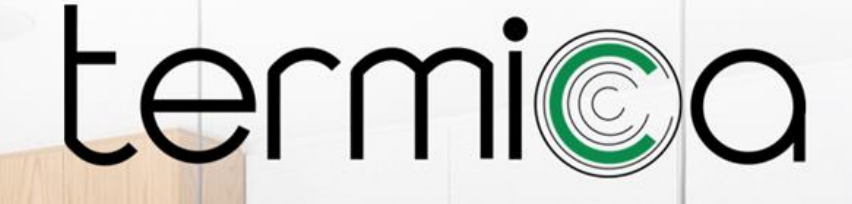

# ЭЛЕКТРИЧЕСКИЕ КОТЛЫ **ELECTRA**

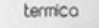

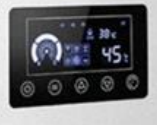

# termi©a

#### **ОПИСАНИЕ**

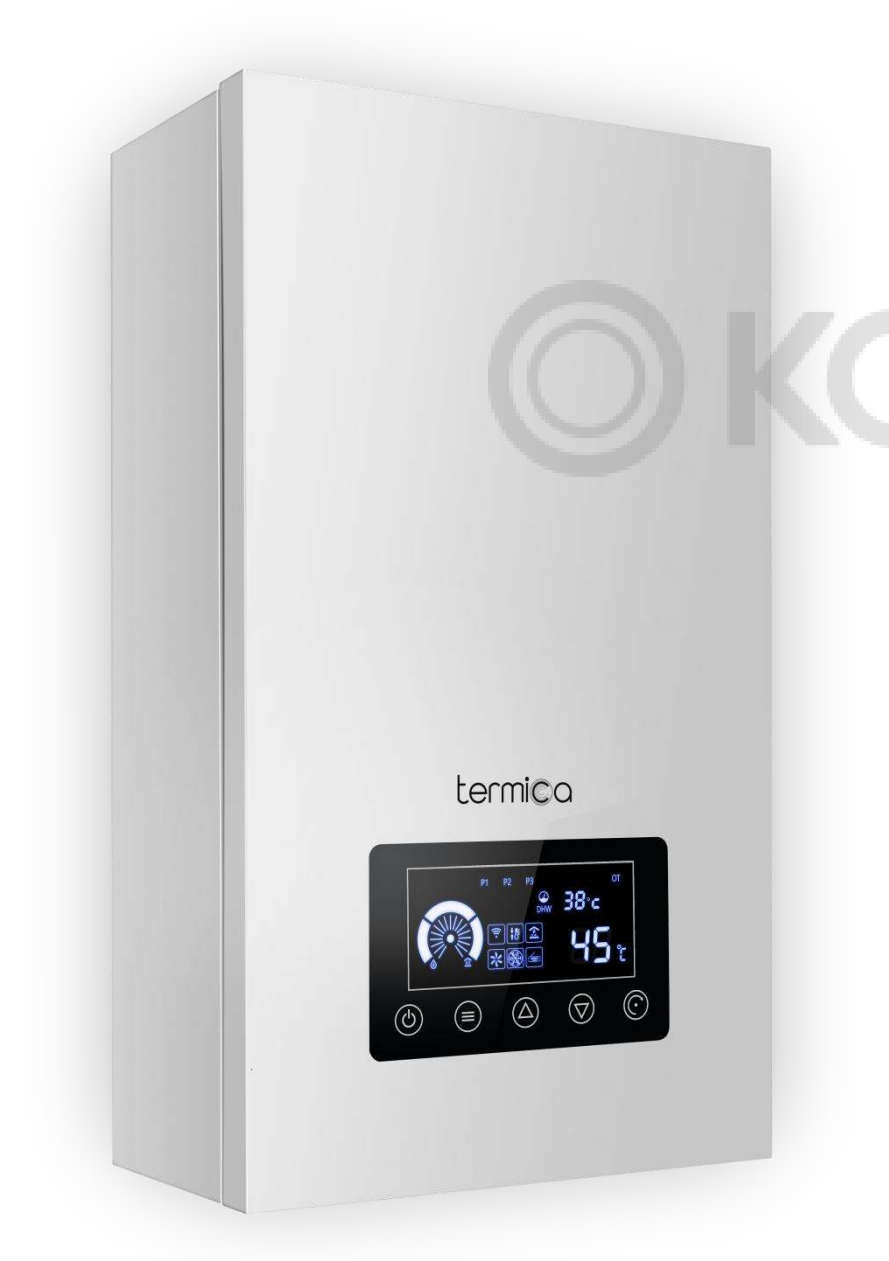

- **Одноконтурный котел с возможностью управления бойлером косвенного нагрева**
- **Литой теплообменник с технологией бесконтактного (сухого) нагрева**
- Нагревательные элементы из нихрома
- Сенсорная панель управления
- LED дисплей с интуитивным интерфейсом
- **Плавный нагрев с водоохлаждаемыми симисторами (модуляция мощности?)**
- 3-скоростной циркуляционный насос
- Расширительный бак 5 л. 1±0.2 бара
- Предохранительный клапан 3 бара
- **Погодозависимое управление**
- **Возможность удаленного Wi-Fi управления**
- Защита от замерзания
- Защита от перегрева
- **Низкий уровень шума ≤ 45 дБ**
- Компактные размеры
- **2 года гарантии**

## **МОДЕЛЬНЫЙ РЯД**

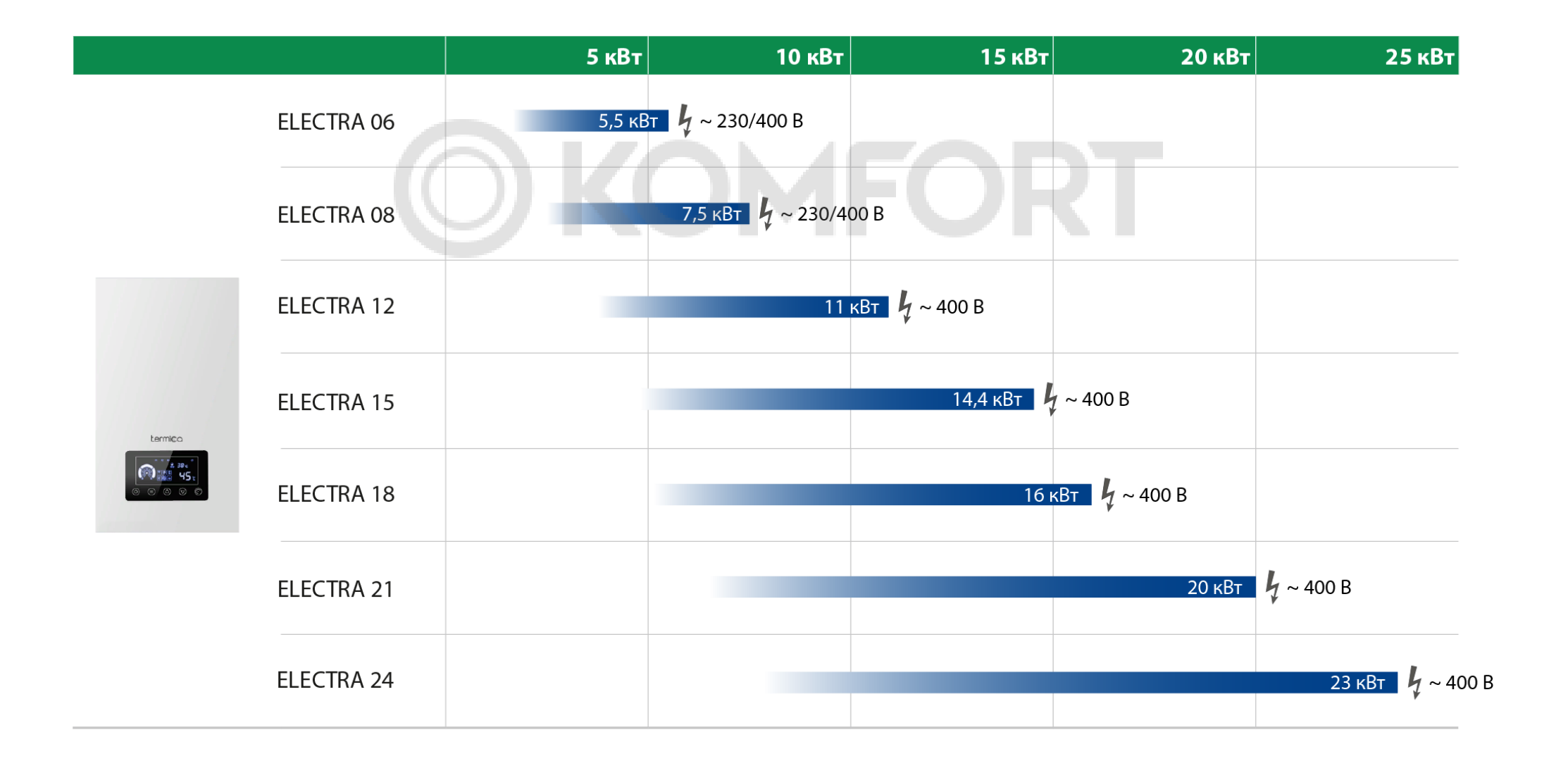

версии 5,5 и 7,5 кВт имеют универсальное (одно/трех-фазное) подключение в моделях, выпускаемых с марта 2023 г.

#### **ОСНОВНЫЕ УЗЛЫ**

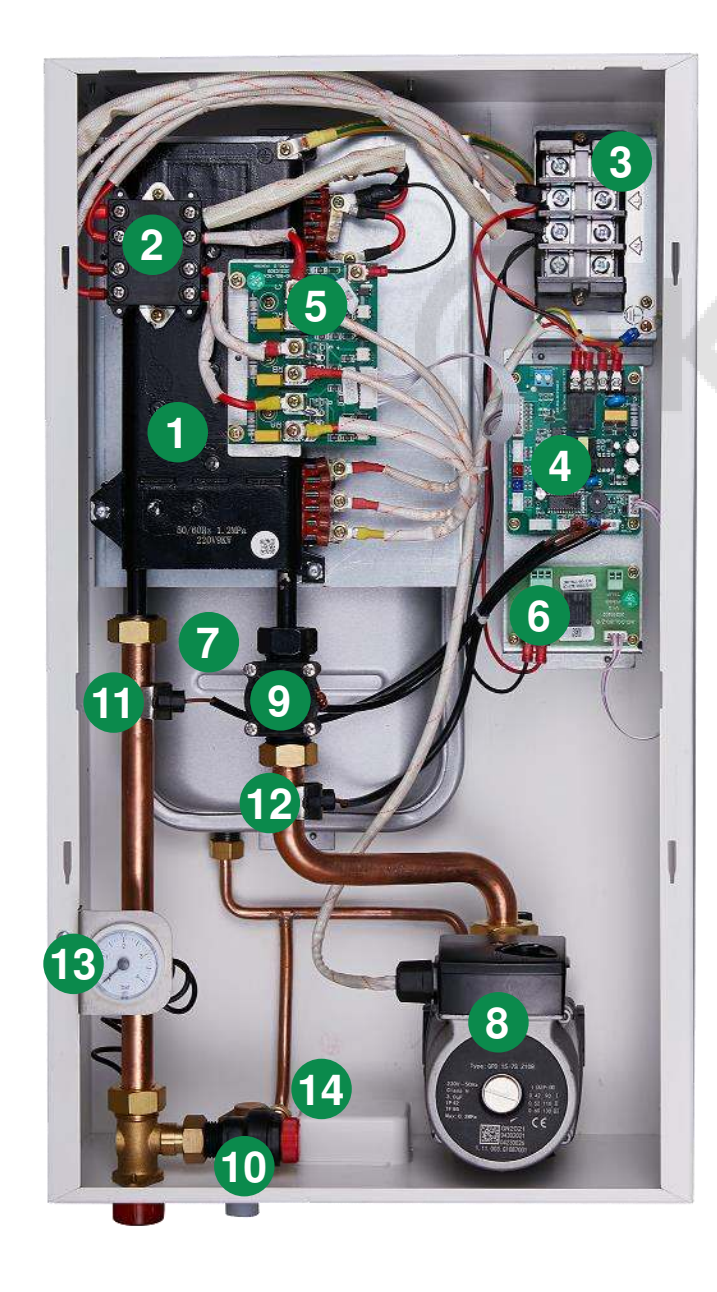

- Литой теплообменник с технологией бесконтактного (сухого) нагрева **1**
- Термопредохранитель ≥95°С **2**
- Терминал питания ~230/400 В **3**
- Основная плата управления **4**
- Плата управления нагревом (симисторная) **5**
- Плата управления ГВС **6**
- Расширительный бак 5 л. 1±0.2 бара **7** 
	- 3-х скоростной циркуляционный насос с
- встроенным воздухоотводчиком **8**
- Датчик протока теплоносителя **9**
- Предохранительный клапан 3 бара **10**
- Датчик температуры на выходе NTC 50KΩ **11**
- Датчик температуры на входе NTC 50KΩ **12**
- Манометр **13**
- Узел подпитки **14**

#### **ПОДКЛЮЧЕНИЯ**

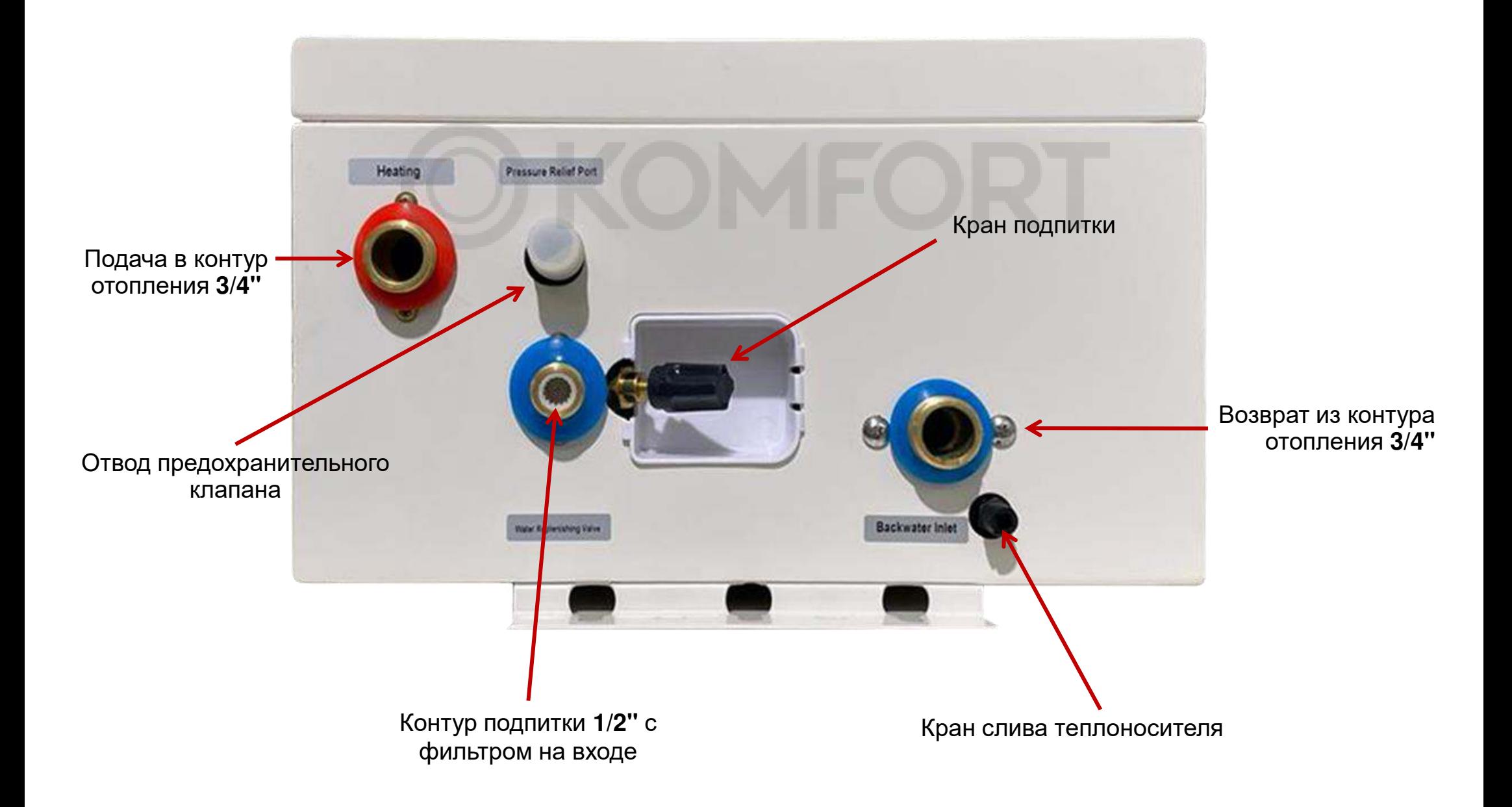

#### **ТЕПЛООБМЕННИК**

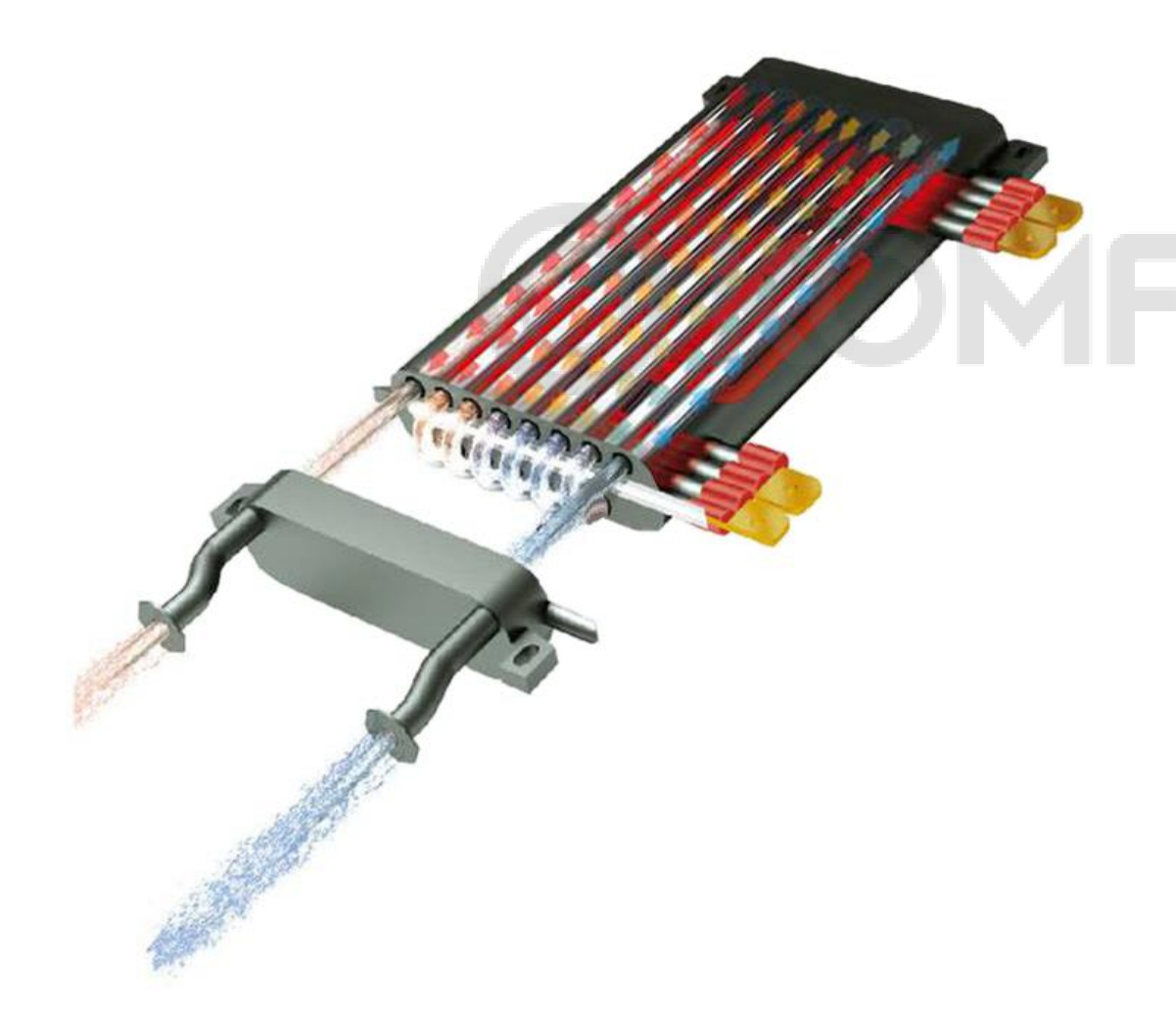

*E3 Перегрев теплоносителя* (≥95°C)

В котлах TERMICA ELECTRA используются литые теплообменники с технологией бесконтактного (сухого) нагрева.

Нагревательные элементы из нихрома расположены в трубках из нержавеющей стали, которые не контактируют с теплоносителем и нагревают корпус теплообменника.

Теплоноситель в свою очередь циркулирует по отдельным трубкам из нержавеющей стали и нагревается от корпуса теплообменника.

Такая конструкция исключает образование накипи на нагревательных элементах и их последующий выход из строя.

Корпус теплообменника выполнен из алюминиево-магниевого сплава, что обеспечивает быстрый нагрев теплоносителя. При этом сам корпус тоже не контактирует с теплоносителем.

#### ПЛАТА УПРАВЛЕНИЯ НАГРЕВОМ

# termica

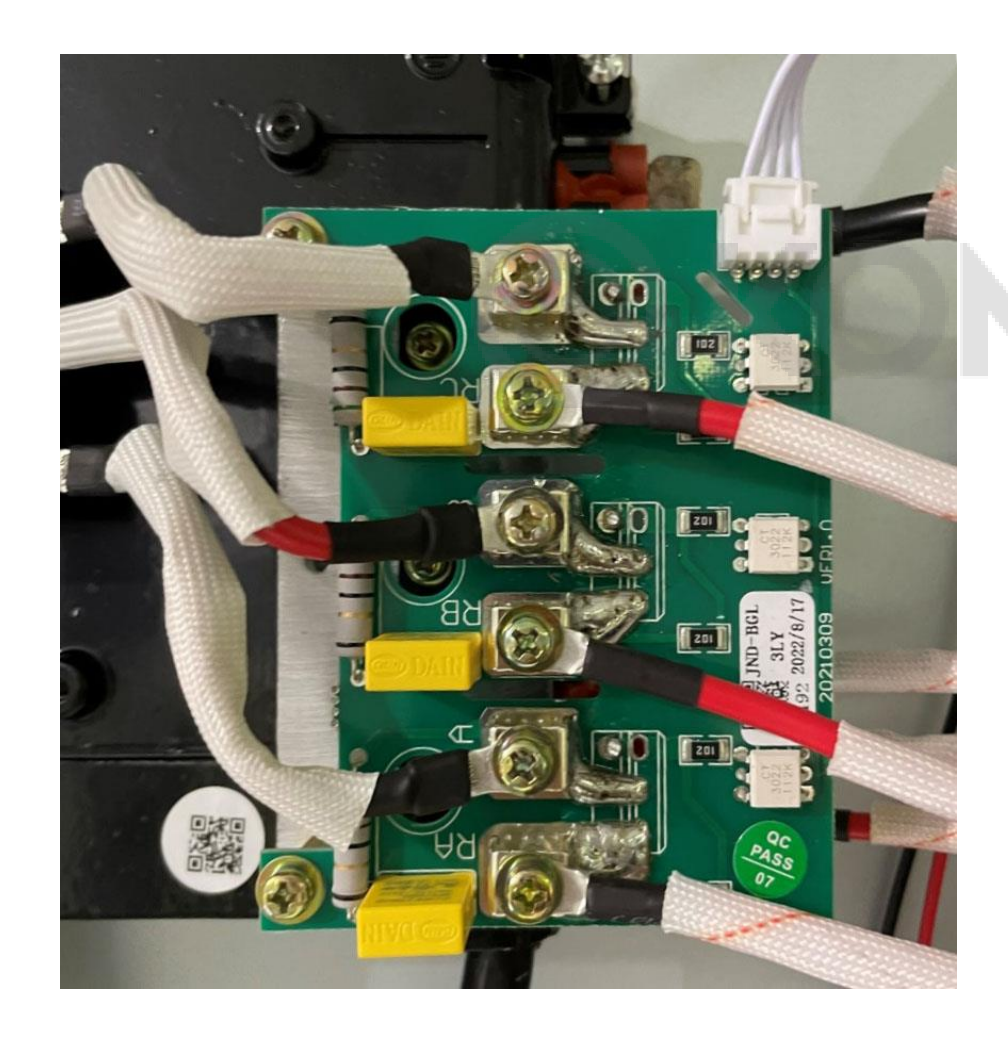

Параметр PU ограничивает максимальную выходную мощность

Управление нагревом теппообменника осуществляется с помощью силовой платы на водоохлаждаемых симисторах. Основное преимущество симисторов в сравнении с реле заключается в отсутствии механических частей, отсюда:

- значительно больший ресурс работы
- отсутствие шума в процессе переключений
- почти моментальное время срабатывания
- возможность плавного изменения мощности

Автоматика котла в процессе нагрева системы рабочую отопления автоматически регулирует мощность в широком диапазоне (с шагом в  $\approx$ 1%) в соответствии с текущей потребностью. И Мощность котла регулируется не только исходя из количества нагревательных элементов, но и в рамках каждого отдельного ТЭНа. На выбор текущей мощности влияют несколько условий:

- текущая температура на подаче
- температура уставки
- динамика (скорость) нагрева
- разница температур между подачей и обраткой

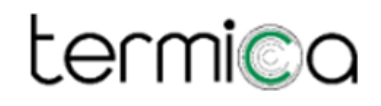

#### **МОДУЛЯЦИЯ**

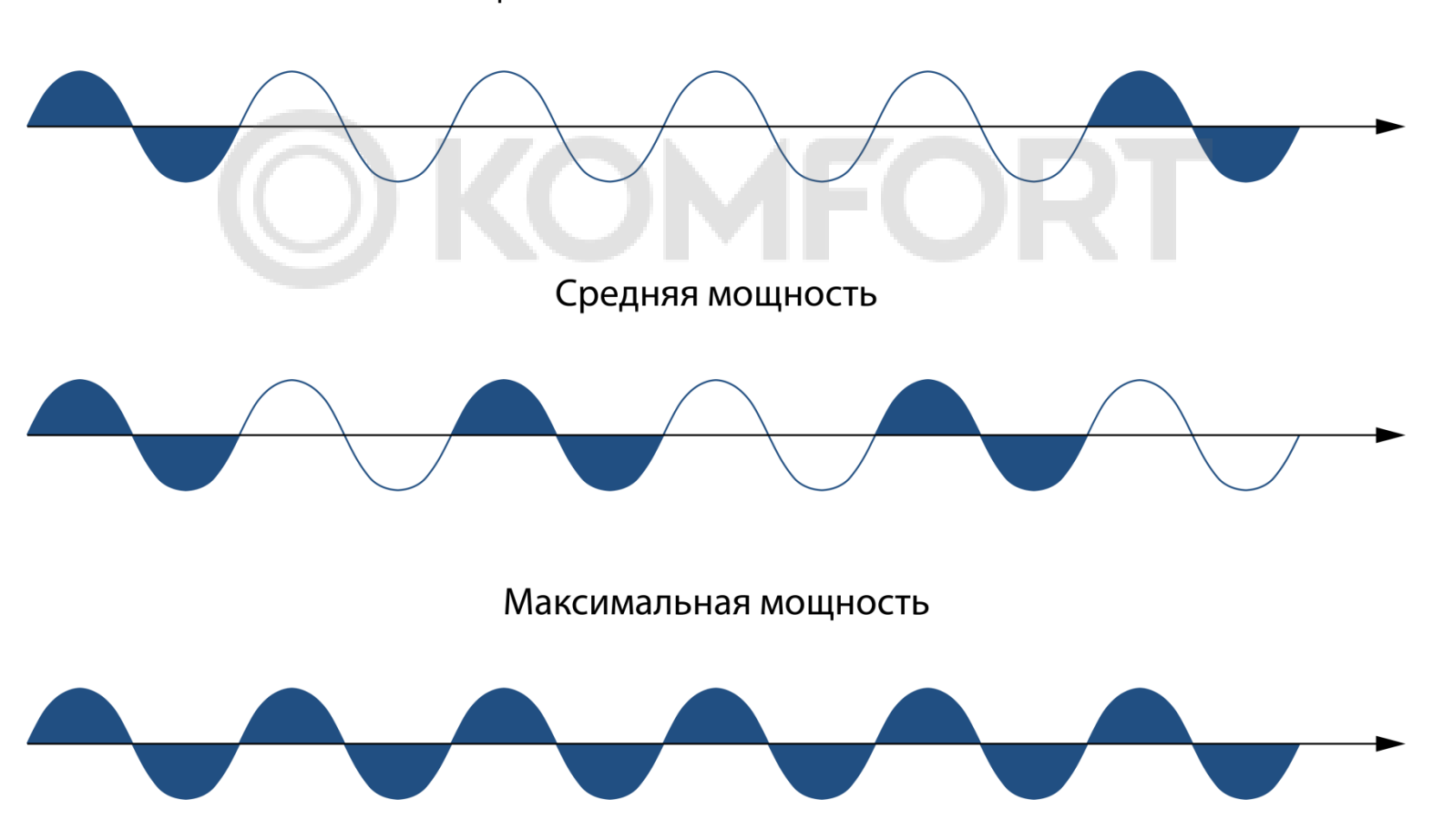

Мощность близкая к минимальной

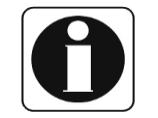

*Параметр Ed = 0 (по умолчанию) Модуляция методом пропуска периодов*

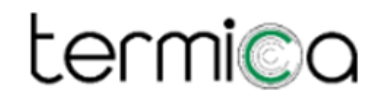

#### **МОДУЛЯЦИЯ**

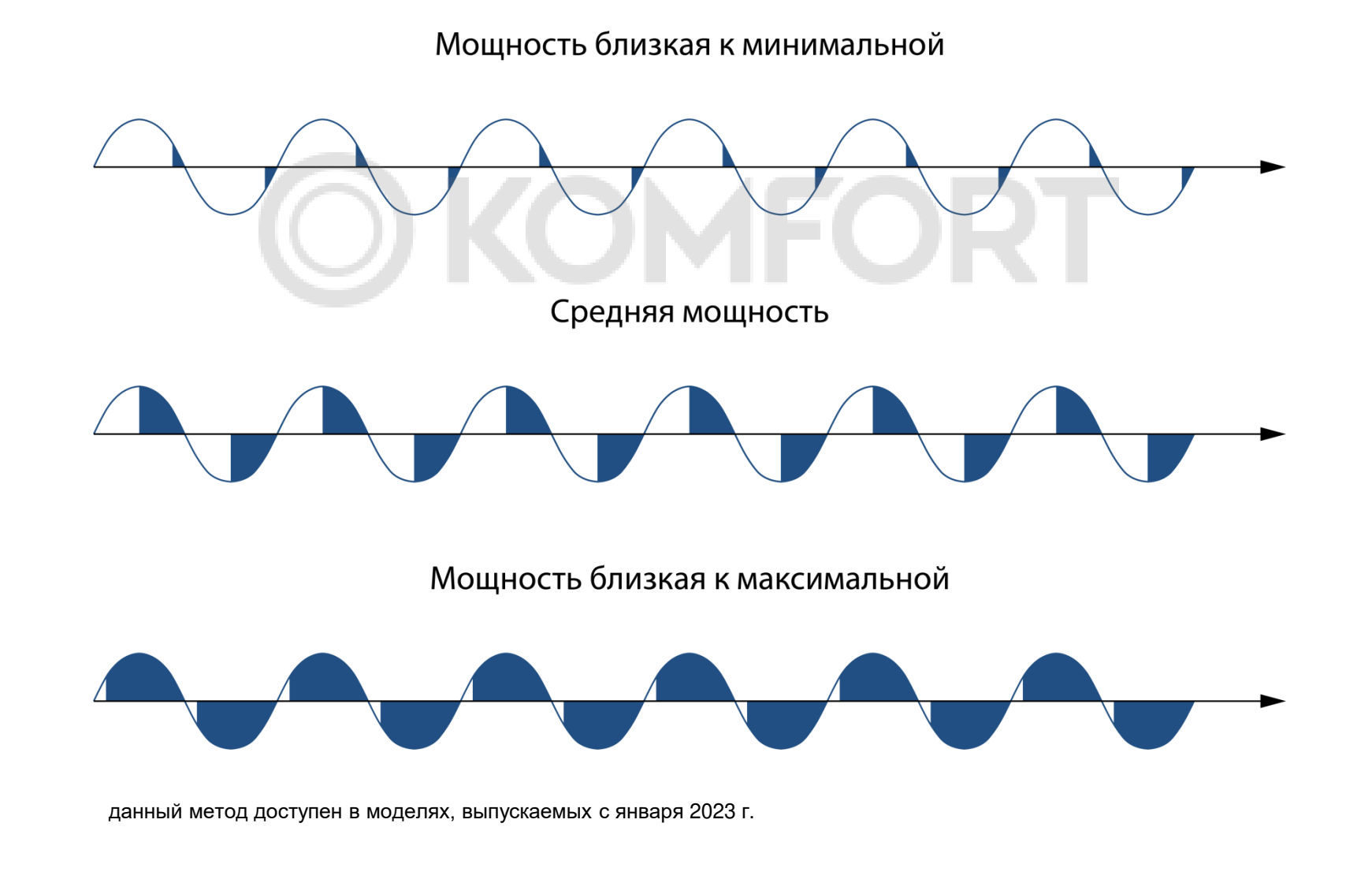

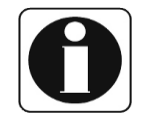

*Параметр Ed = 2 Модуляция методом фазового управления*

#### **КОНТРОЛЬ ТЕМПЕРАТУРЫ**

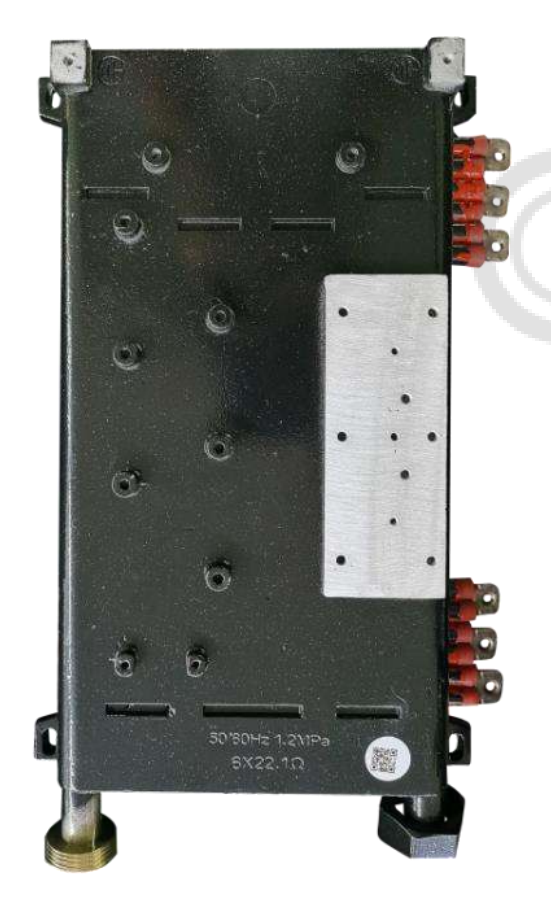

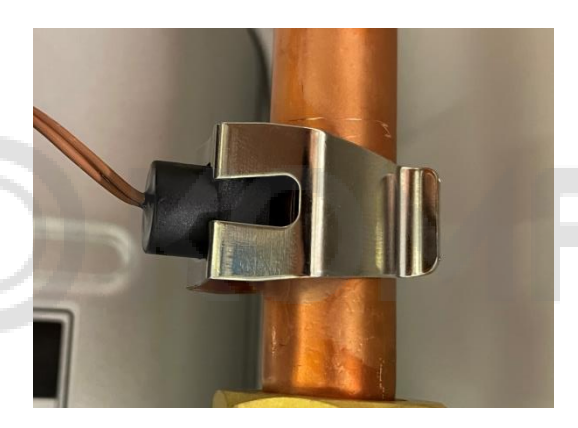

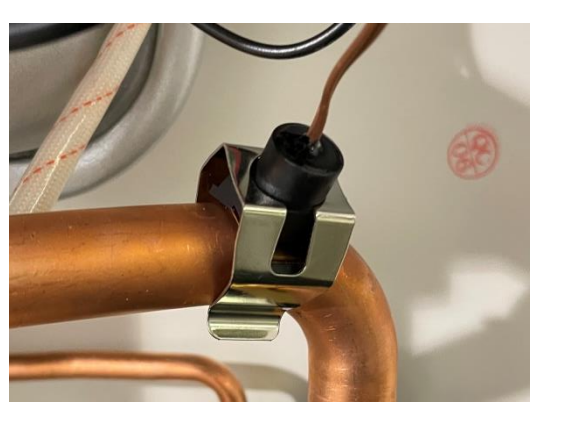

Контроль температуры теплоносителя осуществляется двумя датчиками **NTC 50KΩ** на подающей и обратной линиях теплоносителя.

Защиту от перегрева обеспечивает биметаллический термопредохранитель KSD309 **(≥95°C)**.

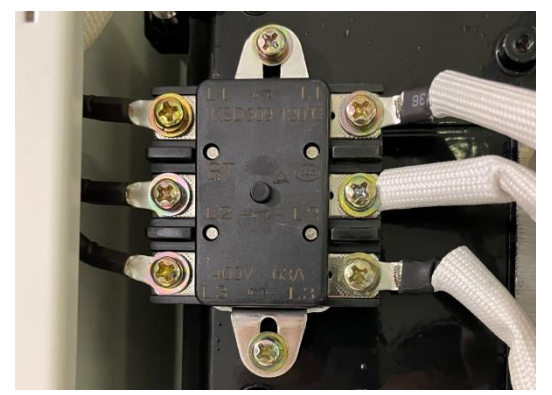

*E1 Неисправность датчика температуры теплоносителя на подающей линии E2 Неисправность датчика температуры теплоносителя на обратной линии*

### **ЦИРКУЛЯЦИОННЫЙ НАСОС**

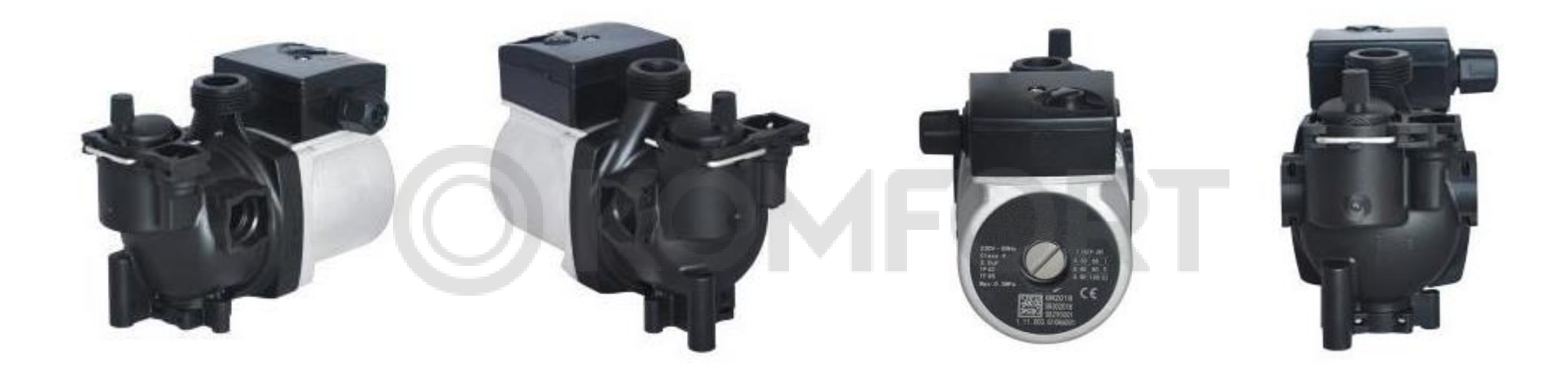

Во всех моделях TERMICA ELECTRA используются трехскоростные циркуляционные насосы **GPD-15-7S Z108**.

В корпус насоса встроен автоматический воздухоотводчик, имеется разъём для подключения расширительного бака, подпитки и разъём для слива теплоносителя.

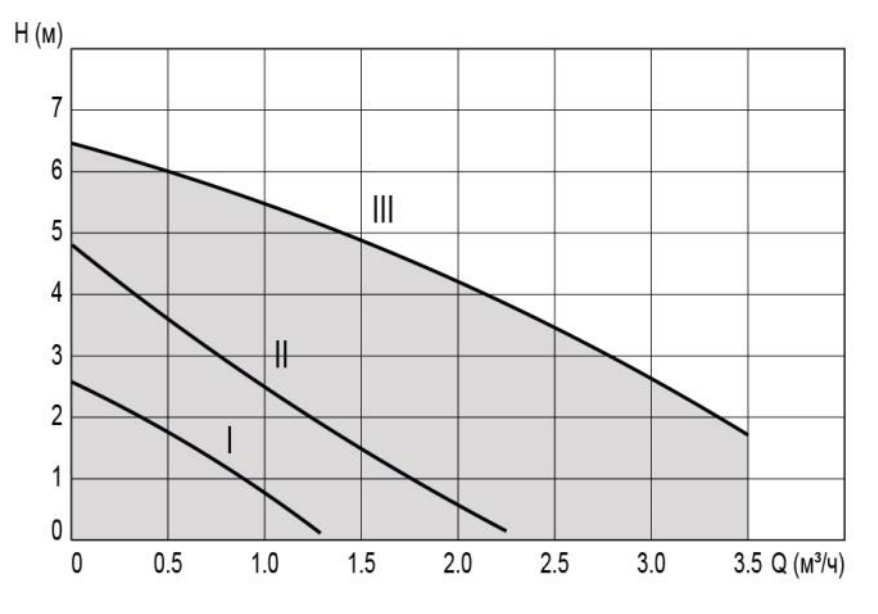

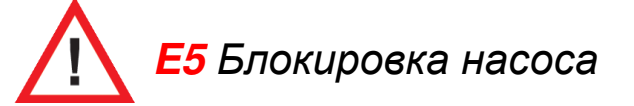

Характеристики насоса GPD17-7S Z108

### **ЦИРКУЛЯЦИОННЫЙ НАСОС**

#### Напряжение питания: 230 В

Частота: 50 Гц

Энергопотребление:

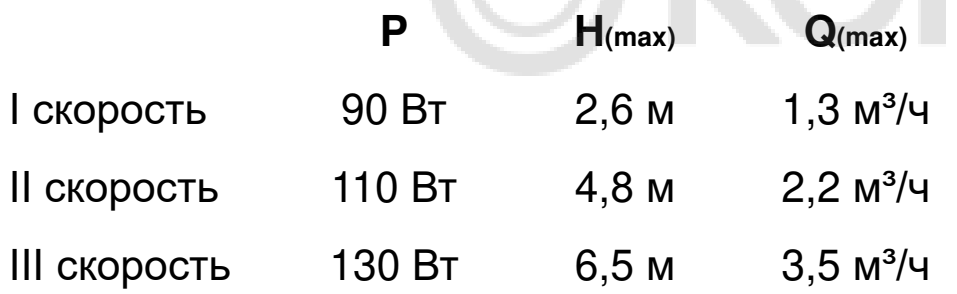

Класс защиты корпуса: IP42

Макс. рабочее давление: 3 бара

Постциркуляция:

**1 минуту работает**

**3 минуты отдыхает**

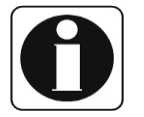

*Параметр Sb активирует постоянную работу насоса в режиме отопления*

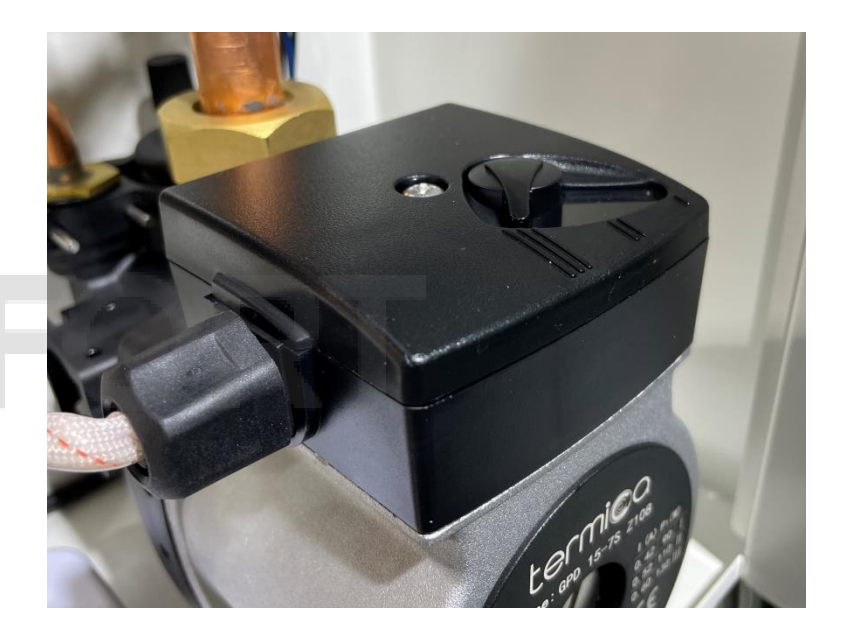

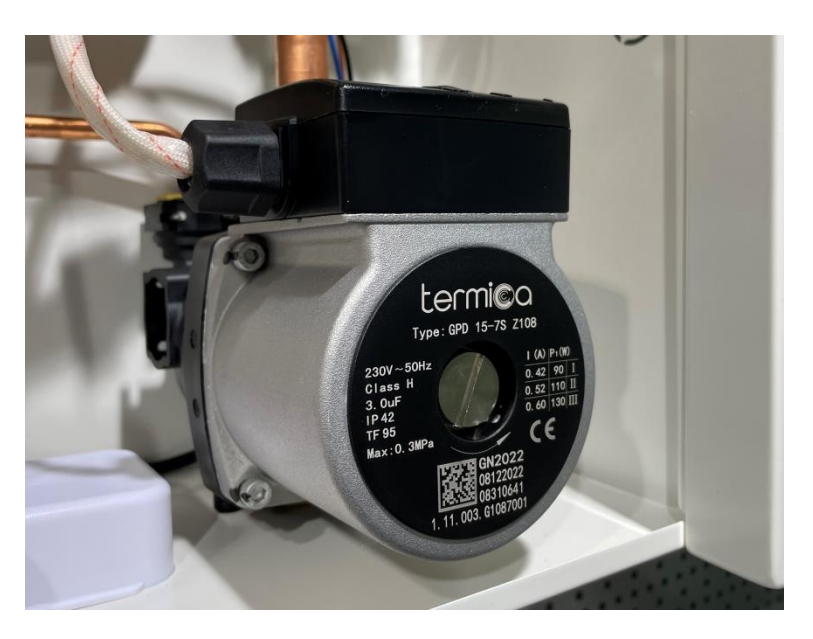

### **КОНТРОЛЬ ПРОТОКА ТЕПЛОНОСИТЕЛЯ**

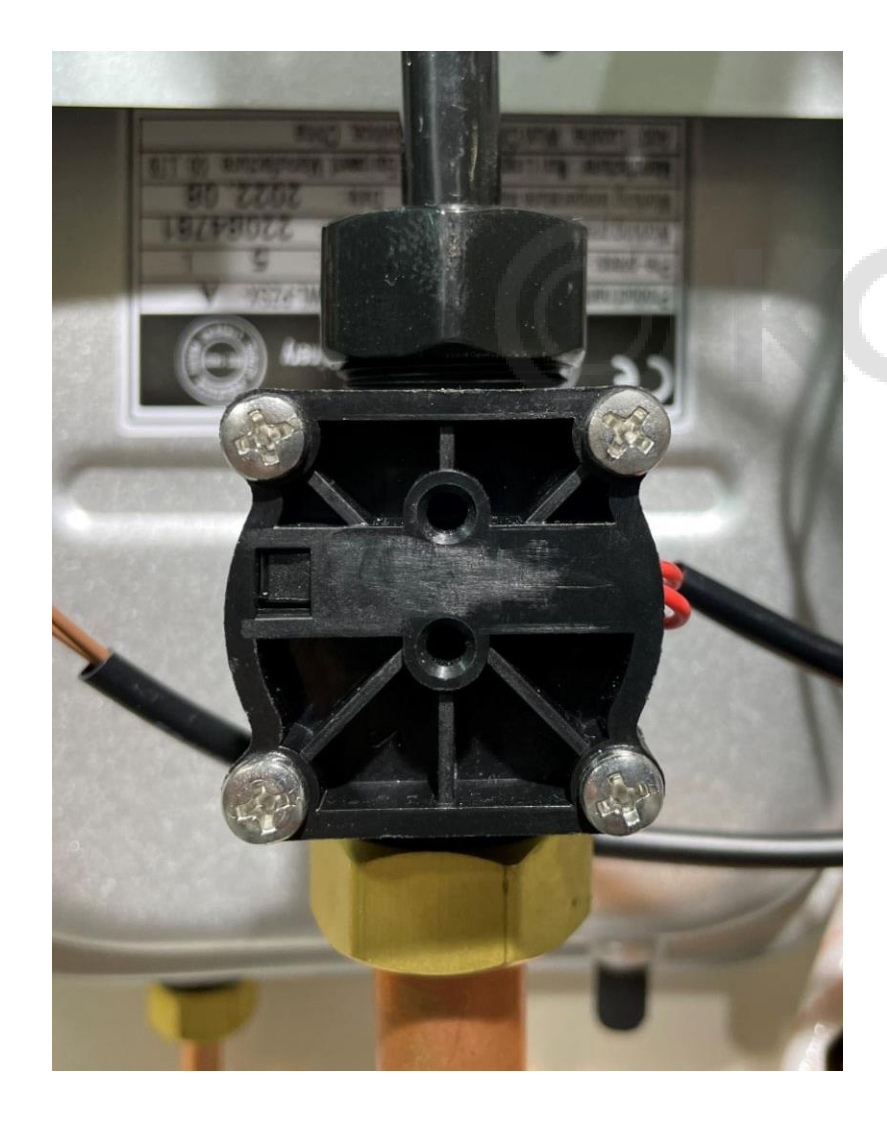

Наличие протока (защита от сухого хода) в котлах TERMICA ELECTRA контролируется показаниями датчик протока теплоносителя JR-B678-1.

Порог срабатывания: **2 л/мин** Максимальное давление: **12 бар** Скорость реакции: **0,2 сек** 

Уровень максимального давления контролируется сбросным предохранительным клапаном.

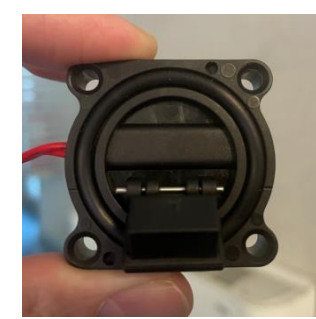

Порог срабатывания: **3 бара**

Визуальный контроль давления осуществляется с помощью манометра на передней панели.

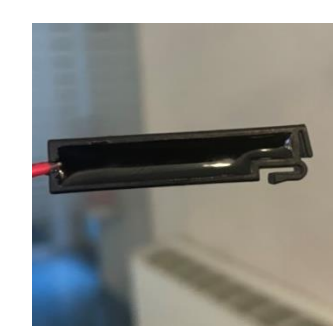

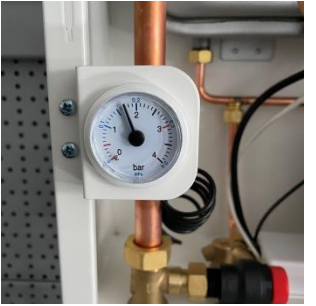

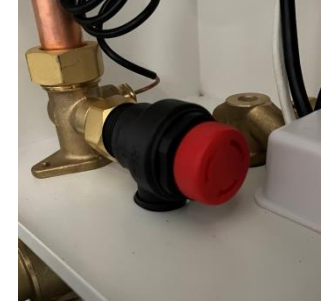

*E5 Отсутствие минимально необходимого протока теплоносителя*

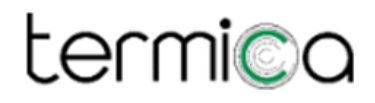

### **РАСШИРИТЕЛЬНЫЙ БАК**

Расширительный бак в электрических котлах TERMICA расположен в задней части корпуса. Подкачка воздушной полости (ниппель) и подключение к теплоносителю расположены в нижней части бака.

Емкость: **5 л** для всех моделей Предварительное давление: **1±0.2 бара**

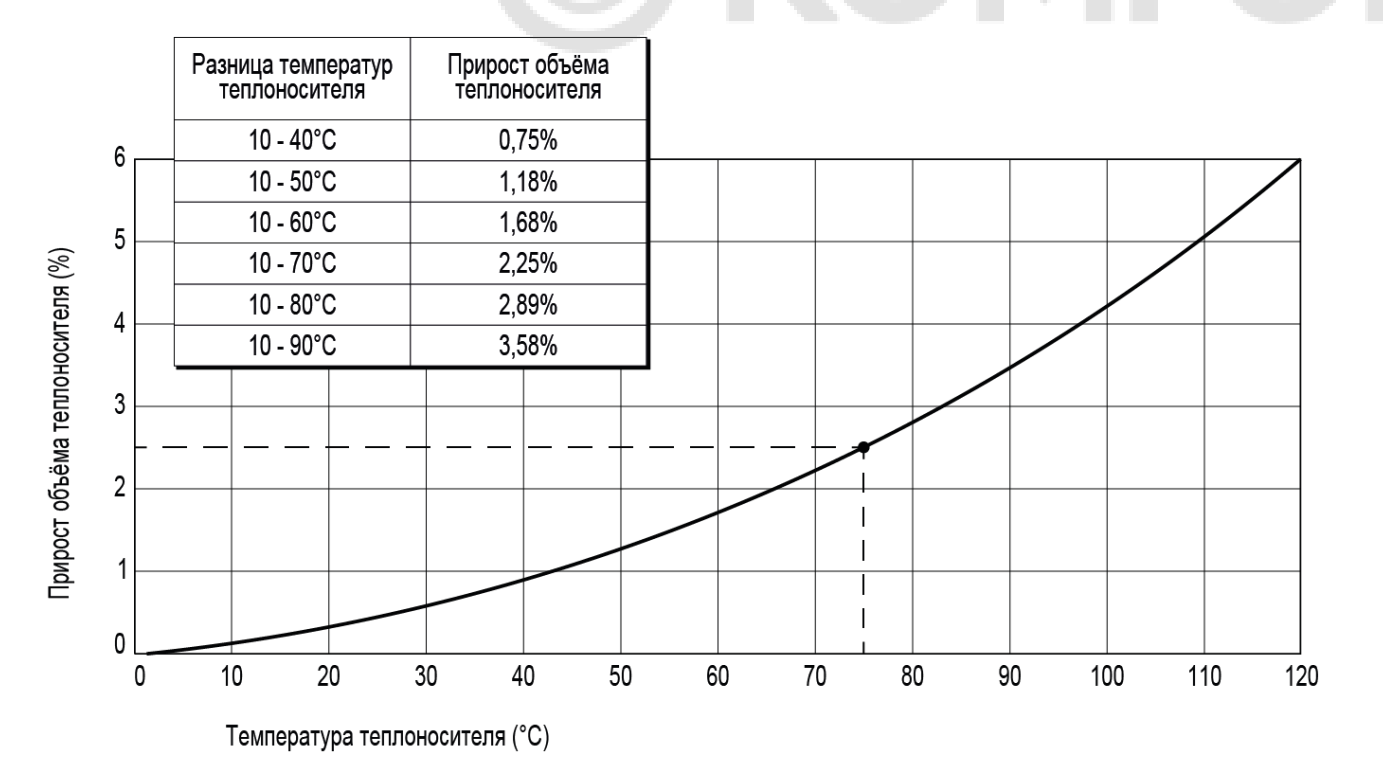

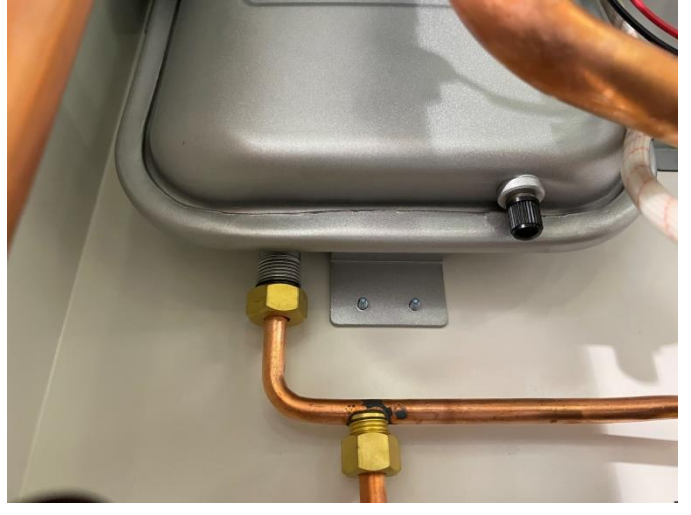

максимальная температура системы 80°C, температура перед наполнением системы 10°C

#### **ТРЕБОВАНИЯ К ТЕПЛОНОСИТЕЛЮ**

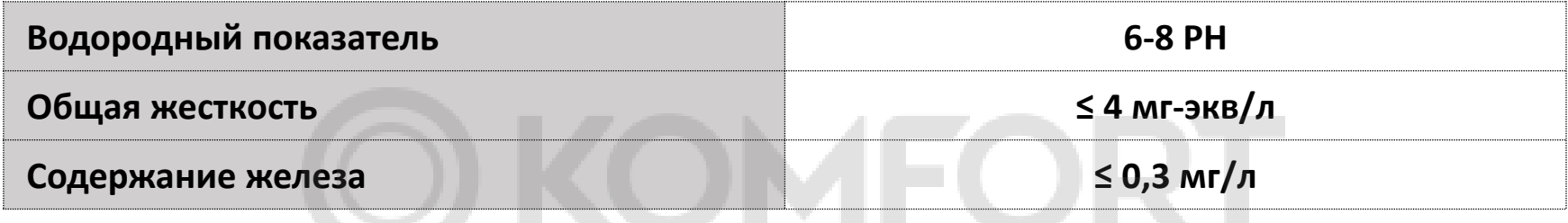

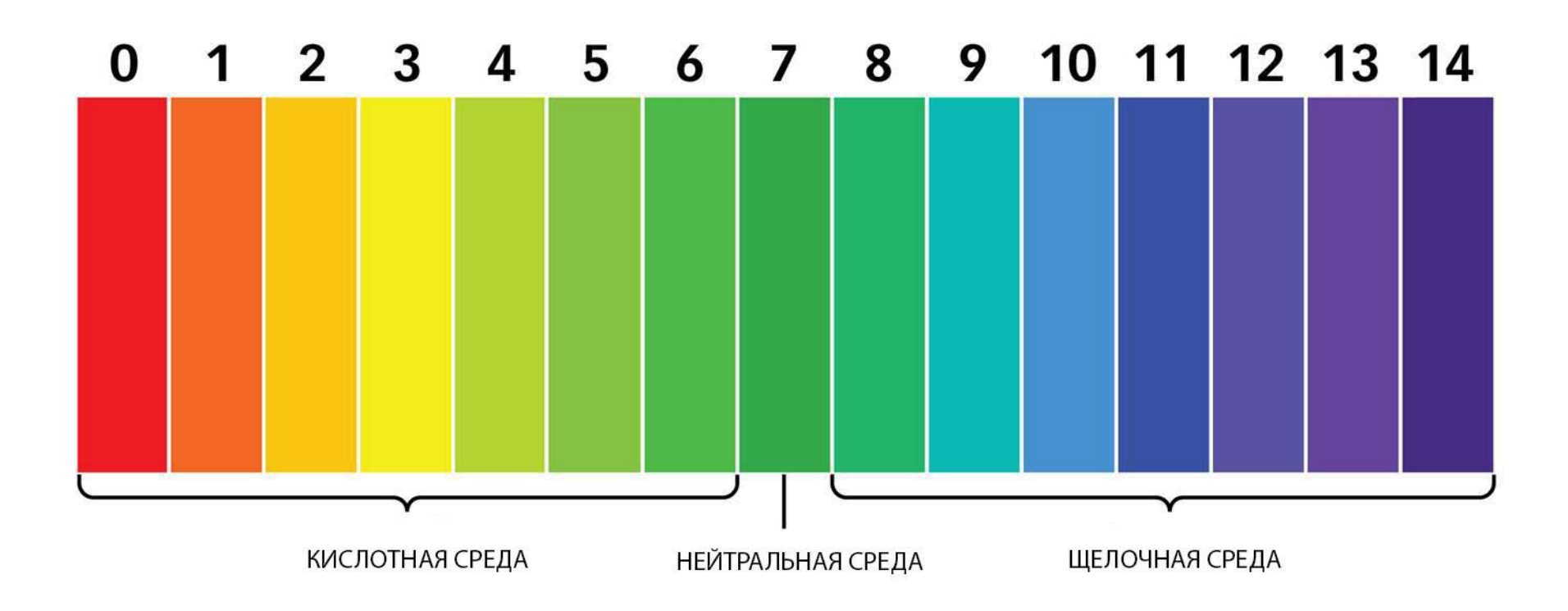

### **СХЕМА ЭЛЕКТРИЧЕСКИХ ПОДКЛЮЧЕНИЙ**

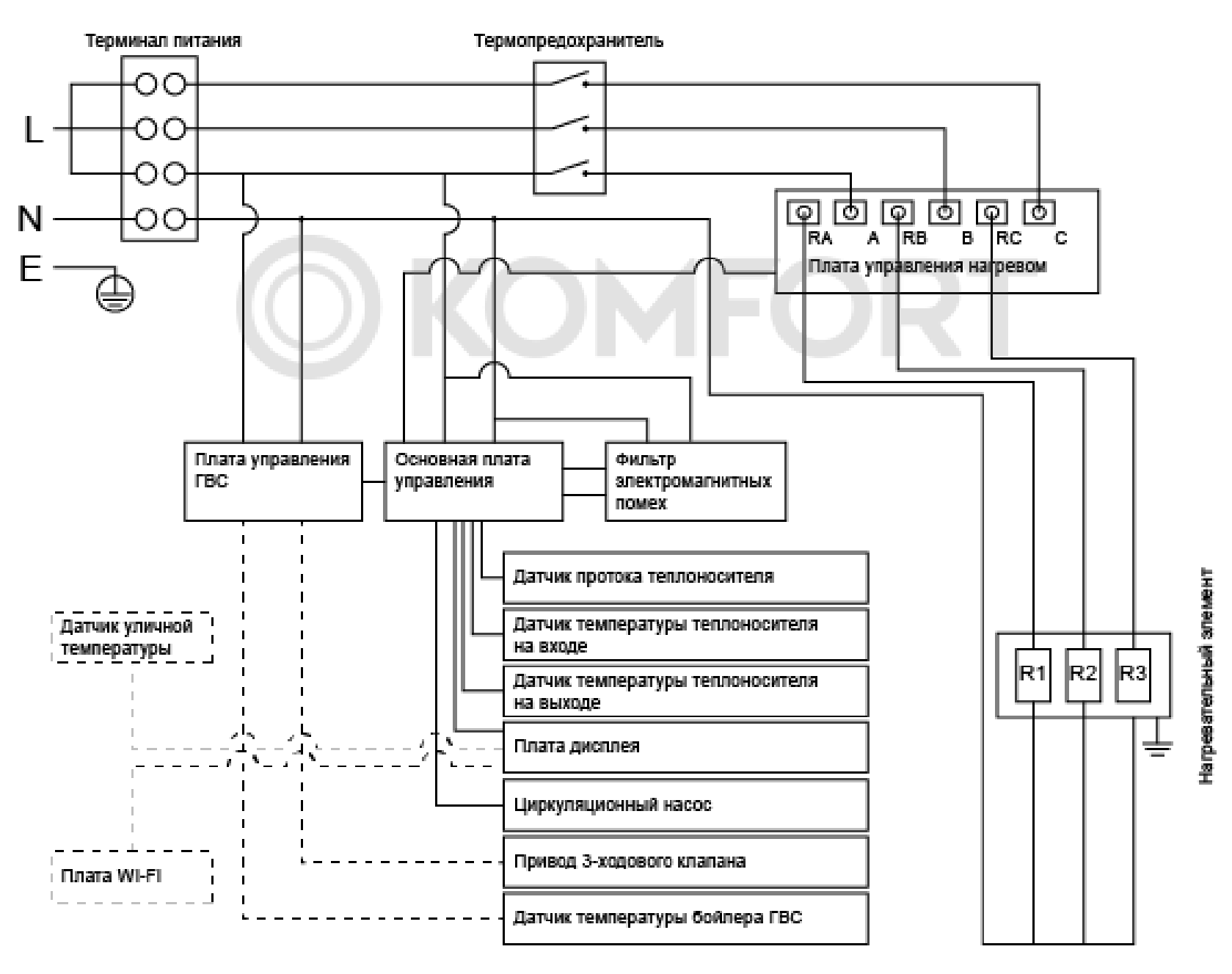

версии 5,5 и 7,5 кВт имеют универсальное (одно/трех-фазное) подключение в моделях, выпускаемых с марта 2023 г.

### **СХЕМА ЭЛЕКТРИЧЕСКИХ ПОДКЛЮЧЕНИЙ**

三本語の意味

Напревательный

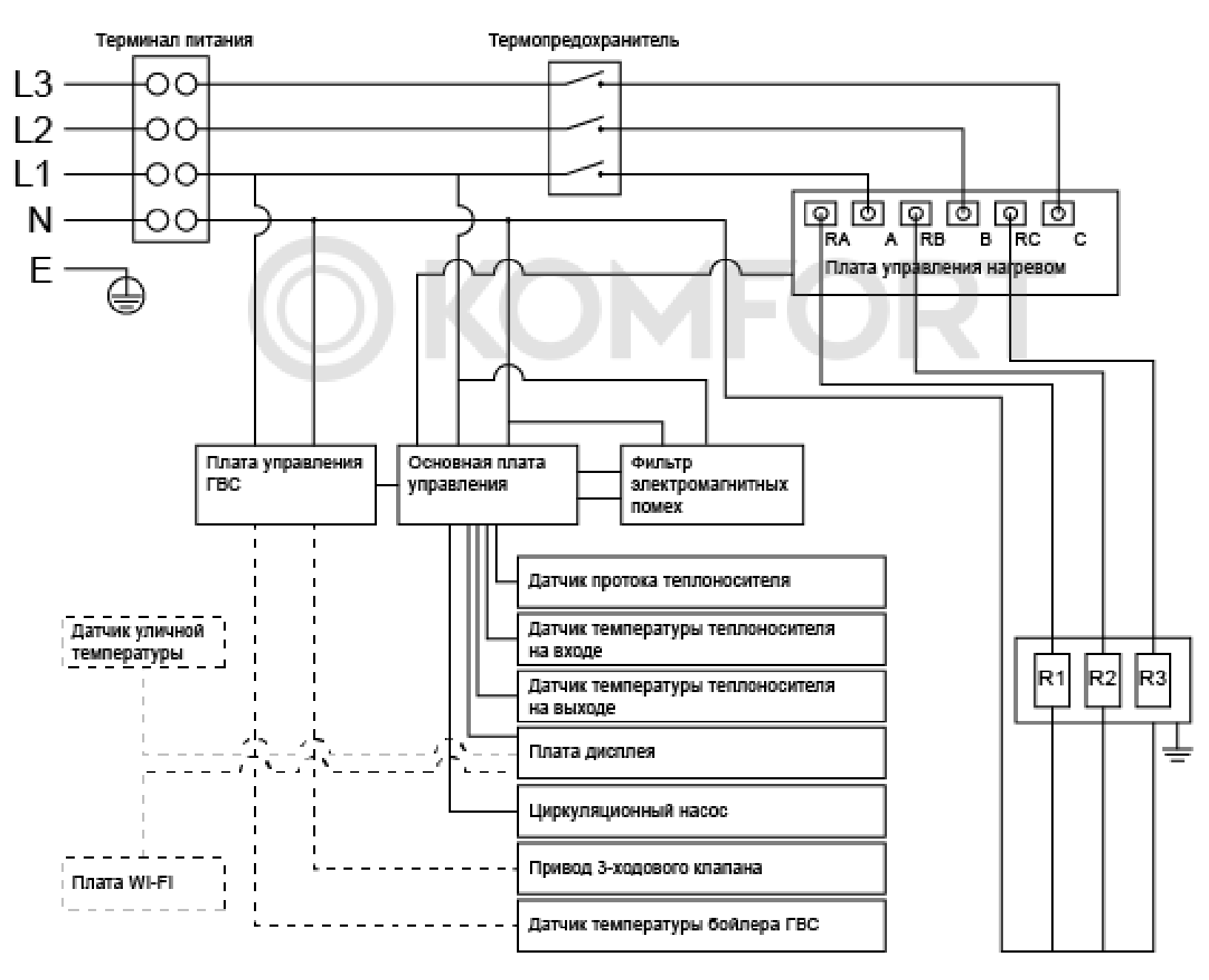

### **ПОДКЛЮЧЕНИЕ КОМНАТНОГО ТЕРМОСТАТА**

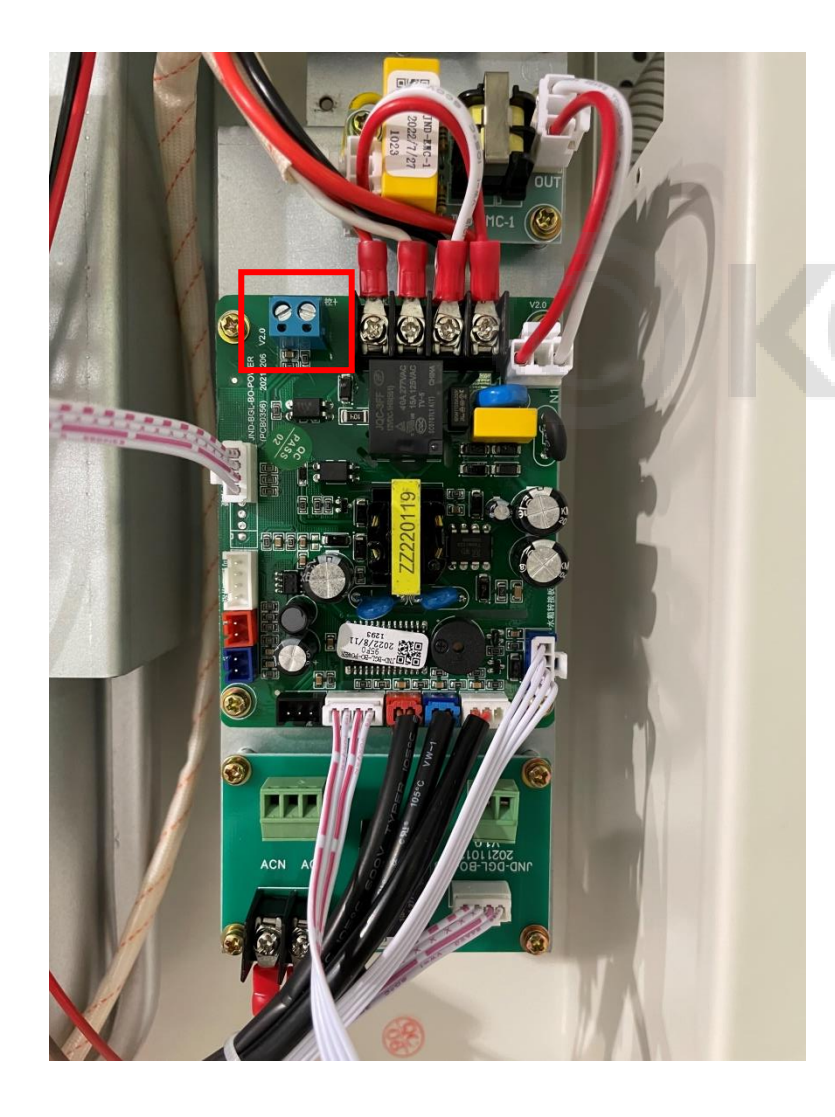

Комнатный термостат подключается к основной плате управления на соответствующий разъём.

Можно использовать любой комнатный термостат, работающий по принципу ON/OFF (комнатные регуляторы с bus-шиной не подойдут).

После подключения, необходимо активировать комнатный термостат, настроив параметр:

«t $C$ » = «1» (сервисное меню).

На дисплее загорится пиктограмма комнатного термостата. При разомкнутом термостате пиктограмма будет мигать.

**TA** 

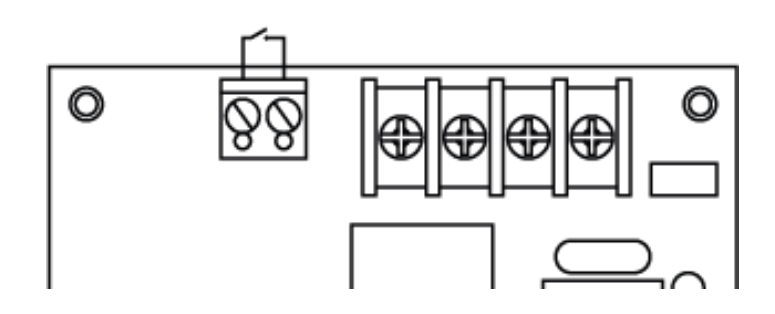

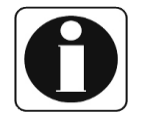

# termi©a

### **ПОДКЛЮЧЕНИЕ БОЙЛЕРА**

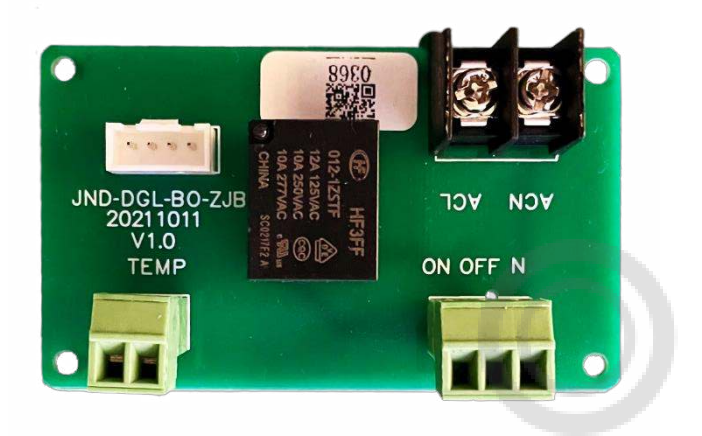

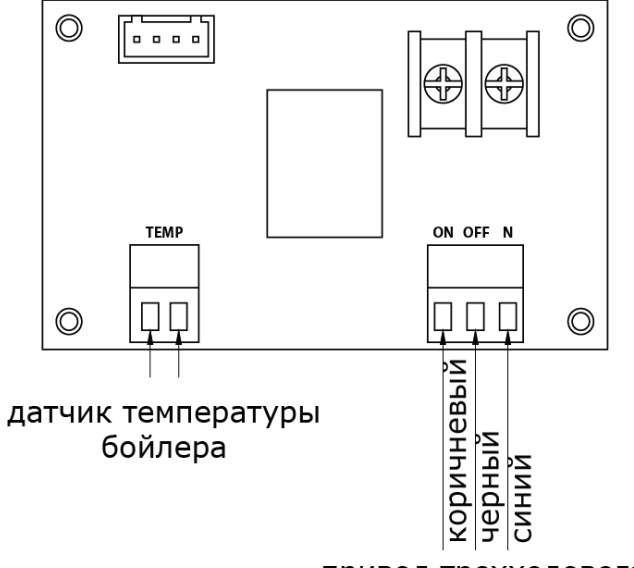

привод трехходового клапана

Серия котлов ELECTRA поддерживает управление бойлером косвенного нагрева посредством подключения 3 ходового клапана и датчика темп-ры бойлера (оба заказываются отдельно).

Форм-фактор клапана аналогичен широко известному на российском рынке клапану FUGAS.

Корпус и седло выполнены из латуни, шток из нержавеющей стали. Привод: 230 В. Длина датчика: 5 м.

Подключение 3-ходового клапана и датчика темп-ры бойлера осуществляется к предустановленной в котел плате ГВС.

После подключения, необходимо также настроить параметр «dS», пользовательского меню, в соответствие с требуемым режимом работы.

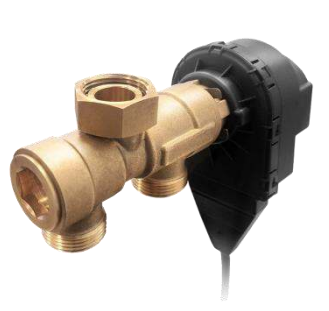

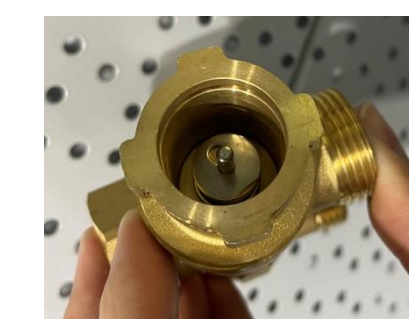

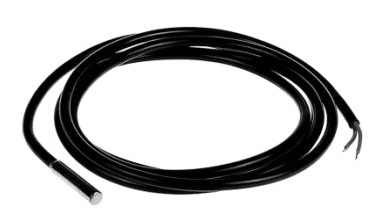

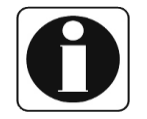

*Значение параметра dS=1 активирует работу котла в «летнем режиме»*

### **ПОДКЛЮЧЕНИЕ БОЙЛЕРА**

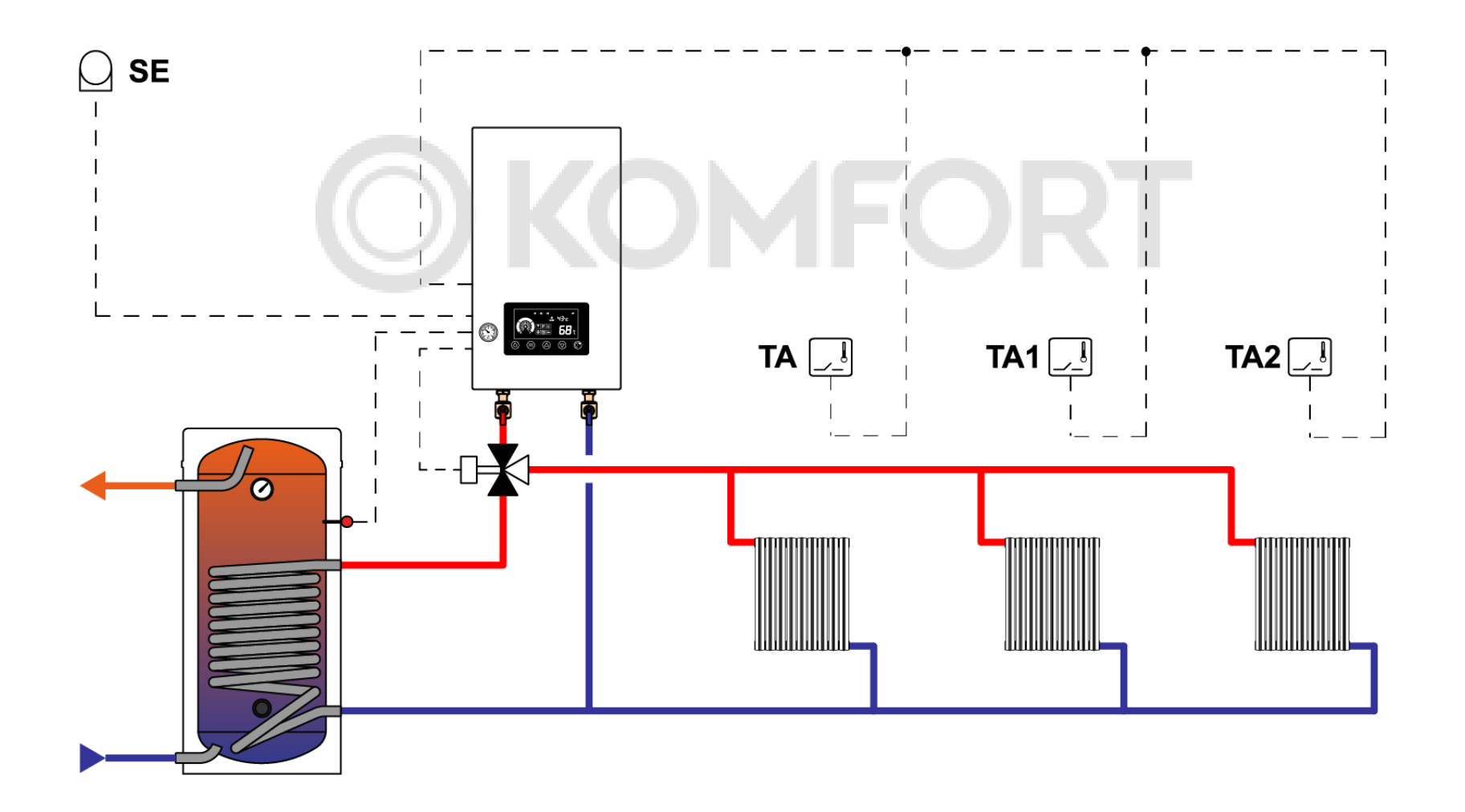

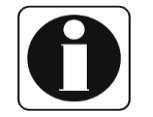

*Значение параметра dS=2 активирует работу котла в «зимнем режиме»*

# termi©a

### **ПОГОДОЗАВИСИМОЕ УПРАВЛЕНИЕ**

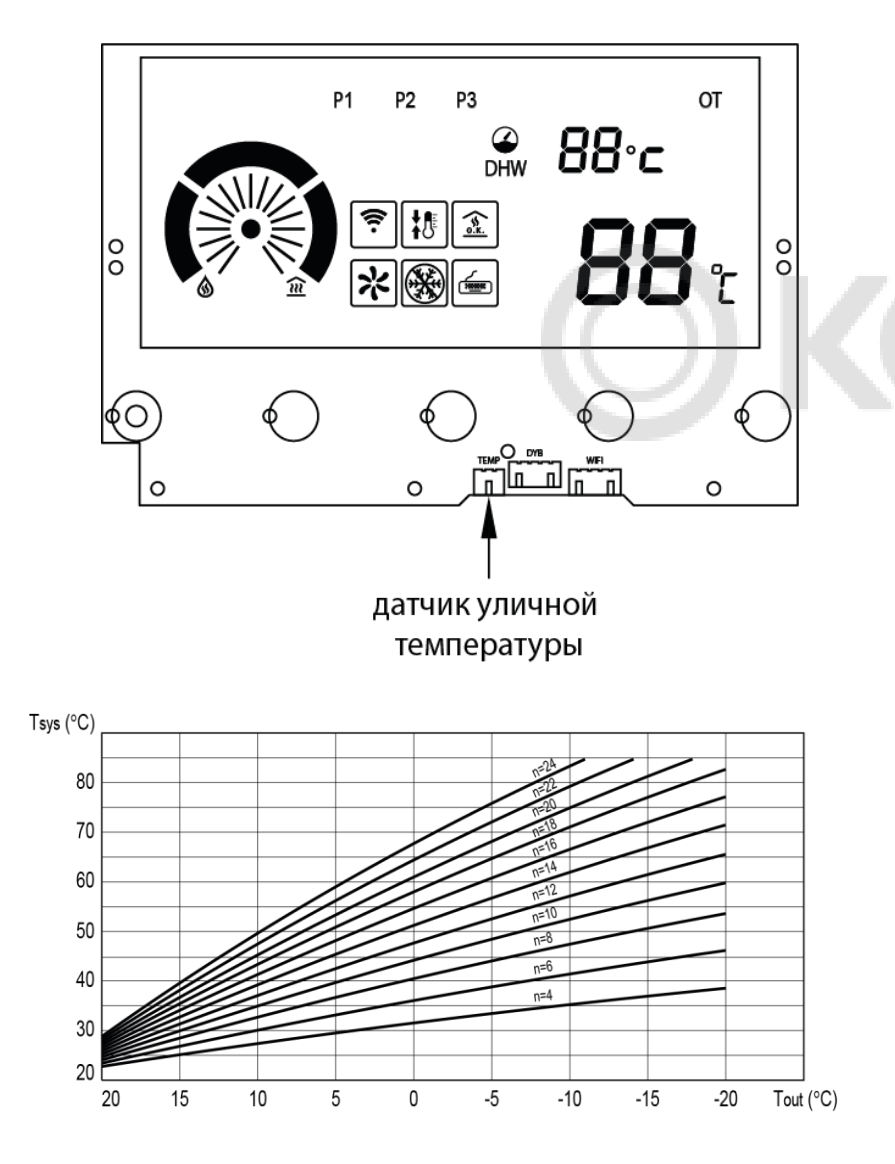

TERMICA ELECTRA поддерживает управление с погодозависимой компенсацией. Для этого необходимо подключить датчик уличной температуры (заказывается отдельно).

Погодозависимое управление позволит корректировать температуру теплоносителя в зависимости от уличной температуры, повышая комфорт эксплуатации всей системы отопления.

Датчик поставляется в боксе уличного исполнения. Длина датчика: 10 м.

Подключение осуществляется в соответствующий разъем 2-pin на плате дисплея.

После подключения, необходимо настроить параметры:

«db» = «6» (заводское меню)

«Ot» = «0» (сервисное меню)

На дисплее будет гореть символ «OT» Выбор климатической кривой осуществляется кнопками изменения температуры.

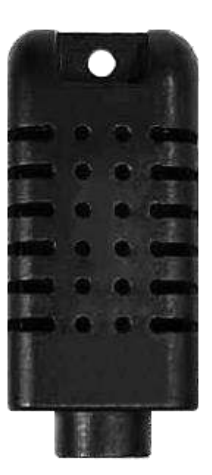

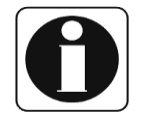

*Значение параметра Ot=0 активирует работу уличного датчика тем-ры*

# termi©a

### **УДАЛЕННОЕ УПРАВЛЕНИЕ WI-FI**

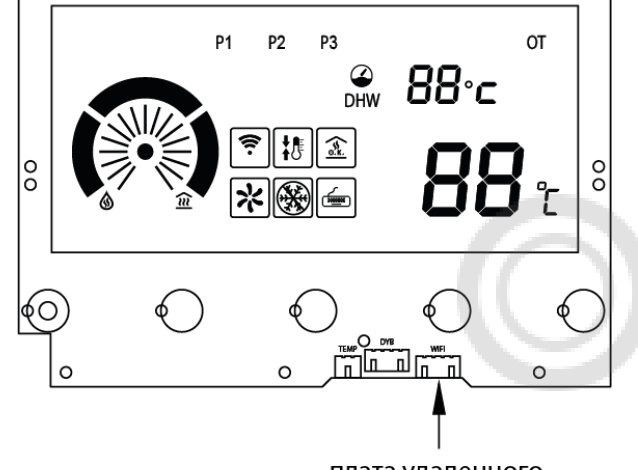

плата удаленного WI-FI управления

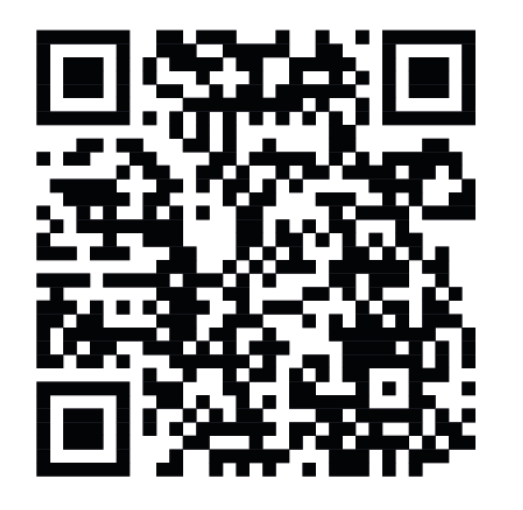

При подключении дополнительного модуля котлом ELECTRA можно управлять дистанционно, через приложение в смартфоне. Доступно как для iOS (Apple) устройств, так и для устройств работающих на Android. Для подключения также необходим постоянный доступ в интернет с помощью Wi-Fi роутера.

Подключение осуществляется в соответствующий разъем 4-pin на плате дисплея.

После подключения, необходимо настроить параметр:  $\kappa$ FI» =  $\kappa$ 1» (заводское меню).

Также необходимо скачать приложение «Smart Life – Smart Living» экосистемы умного дома TUYA.

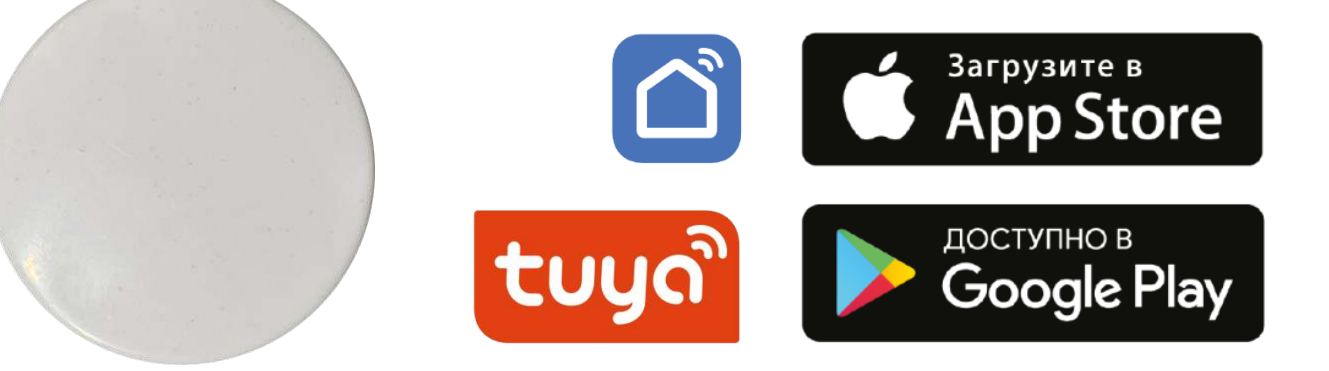

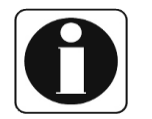

#### **УРОВЕНЬ ШУМА**

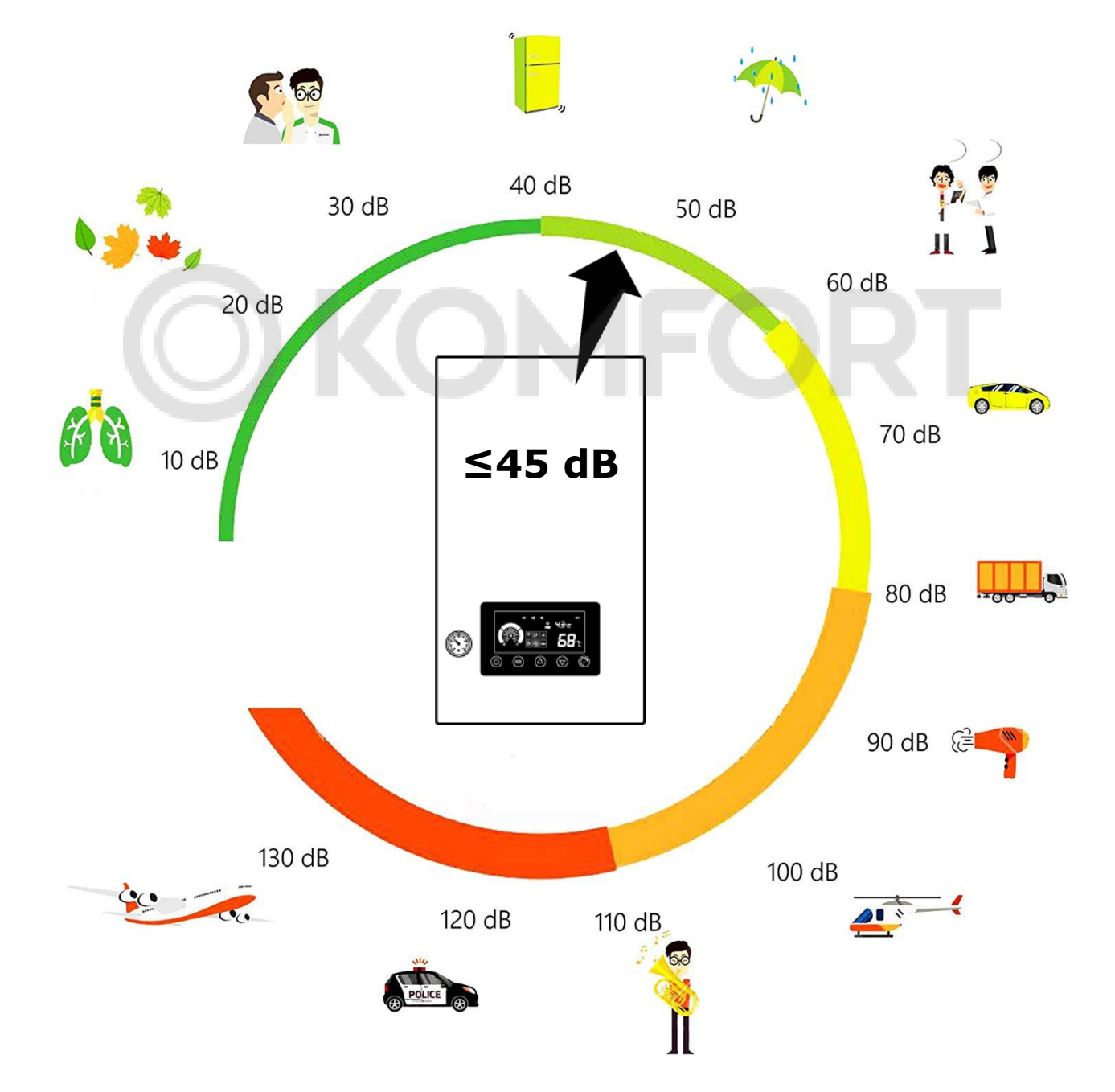

#### **ПАНЕЛЬ УПРАВЛЕНИЯ**

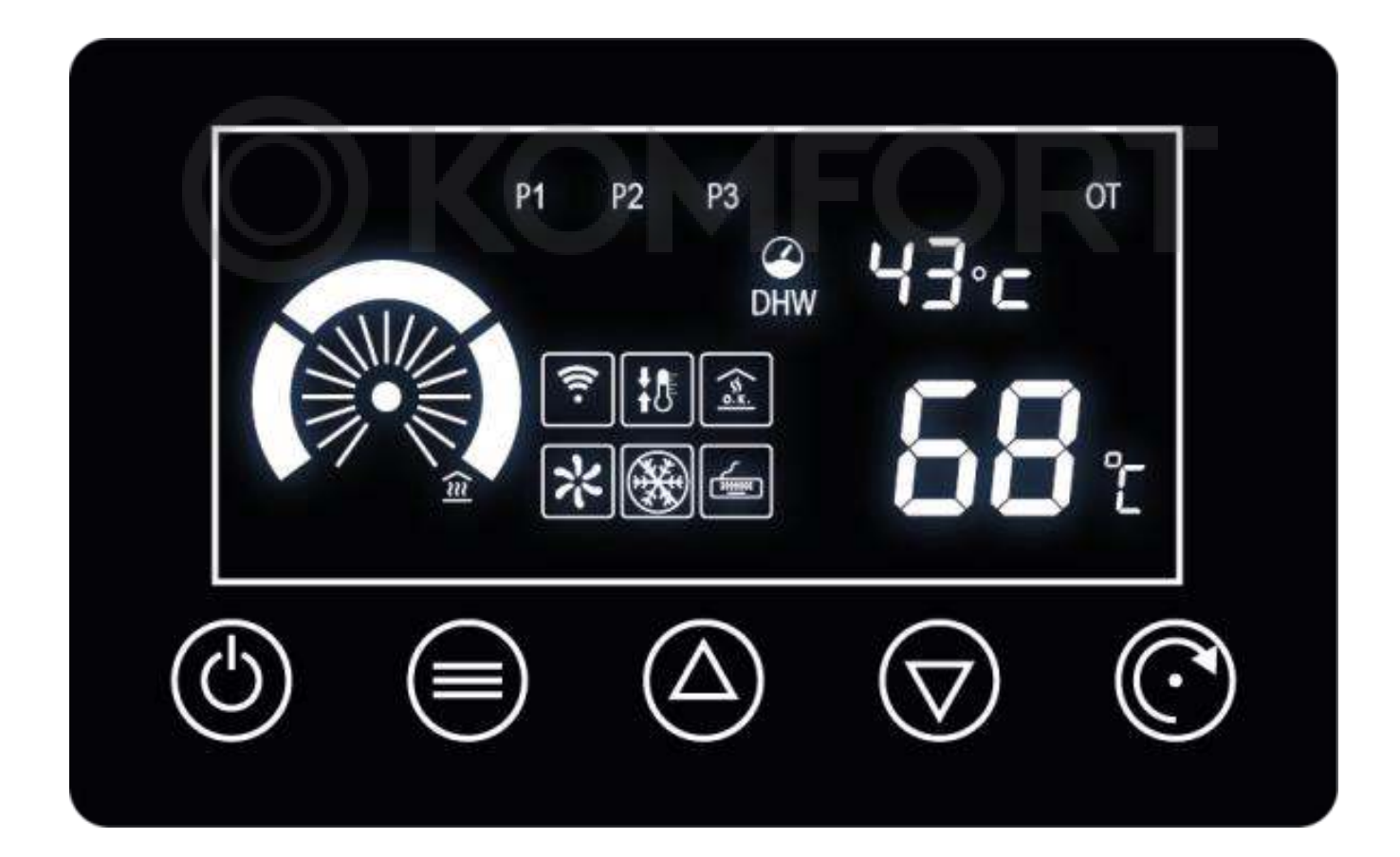

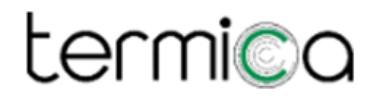

### **НАСТРОЙКА ПАРАМЕТРОВ**

Вход в меню настройки параметров осуществляется нажатием и удержанием кнопки  $\odot$  в течение 3 сек. После этого необходимо ввести пароль для доступа к тому или иному уровню меню:

- пользовательское меню пароль «ОА»
- сервисное меню пароль « $bE$ »
- меню заводских настроек пароль «А5»

Для ввода пароля используйте кнопки  $(\overline{\triangle})$  и  $(\overline{\bigtriangledown})$ .

После этого нажмите кнопку  $\equiv$ ) для навигации по меню и выбора необходимого параметра. Чтобы изменить значение выбранного параметра используйте кнопки  $\left(\triangle\right)$  и  $\left(\nabla\right)$ .

Для сохранения измененных значений и выхода из меню однократно нажмите на кнопку  $\circled$  .

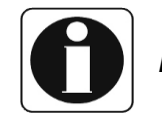

*Пароль F8 сбрасывает сервисные и пользовательские настройки до значений по умолчанию*

### ПОЛЬЗОВАТЕЛЬСКИЕ НАСТРОЙКИ

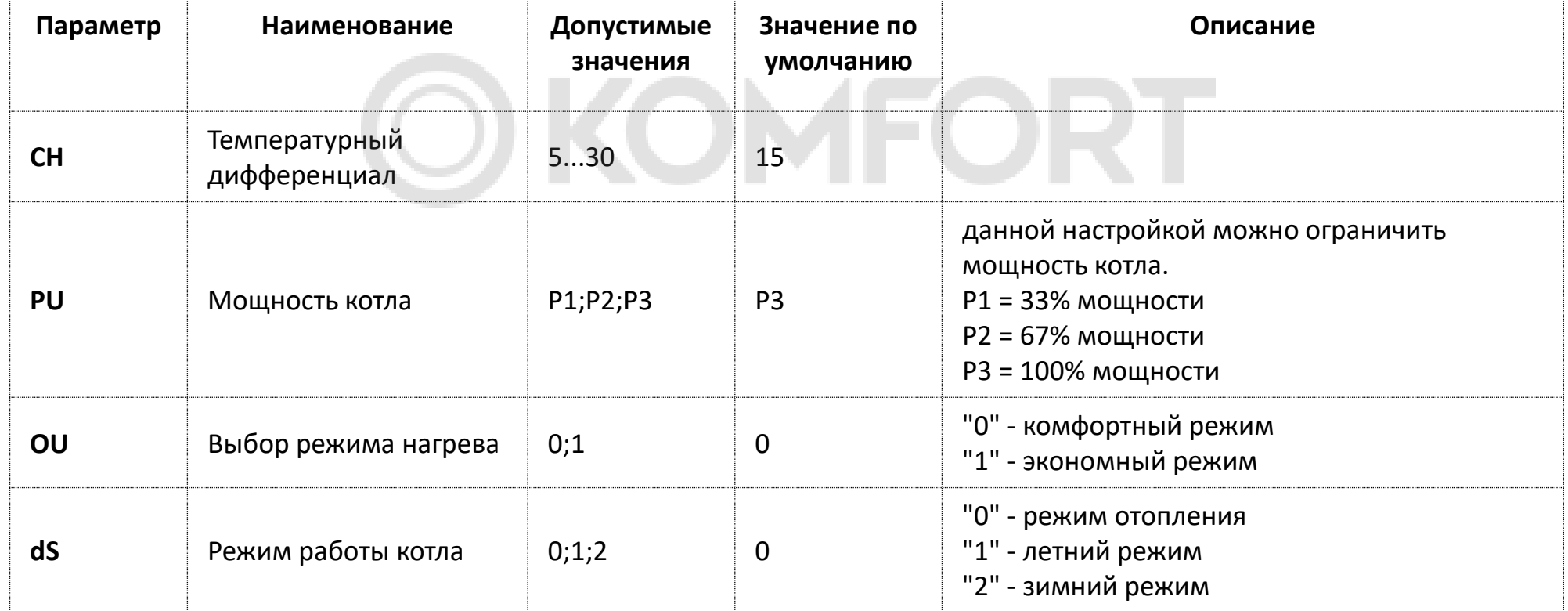

### **СЕРВИСНЫЕ НАСТРОЙКИ**

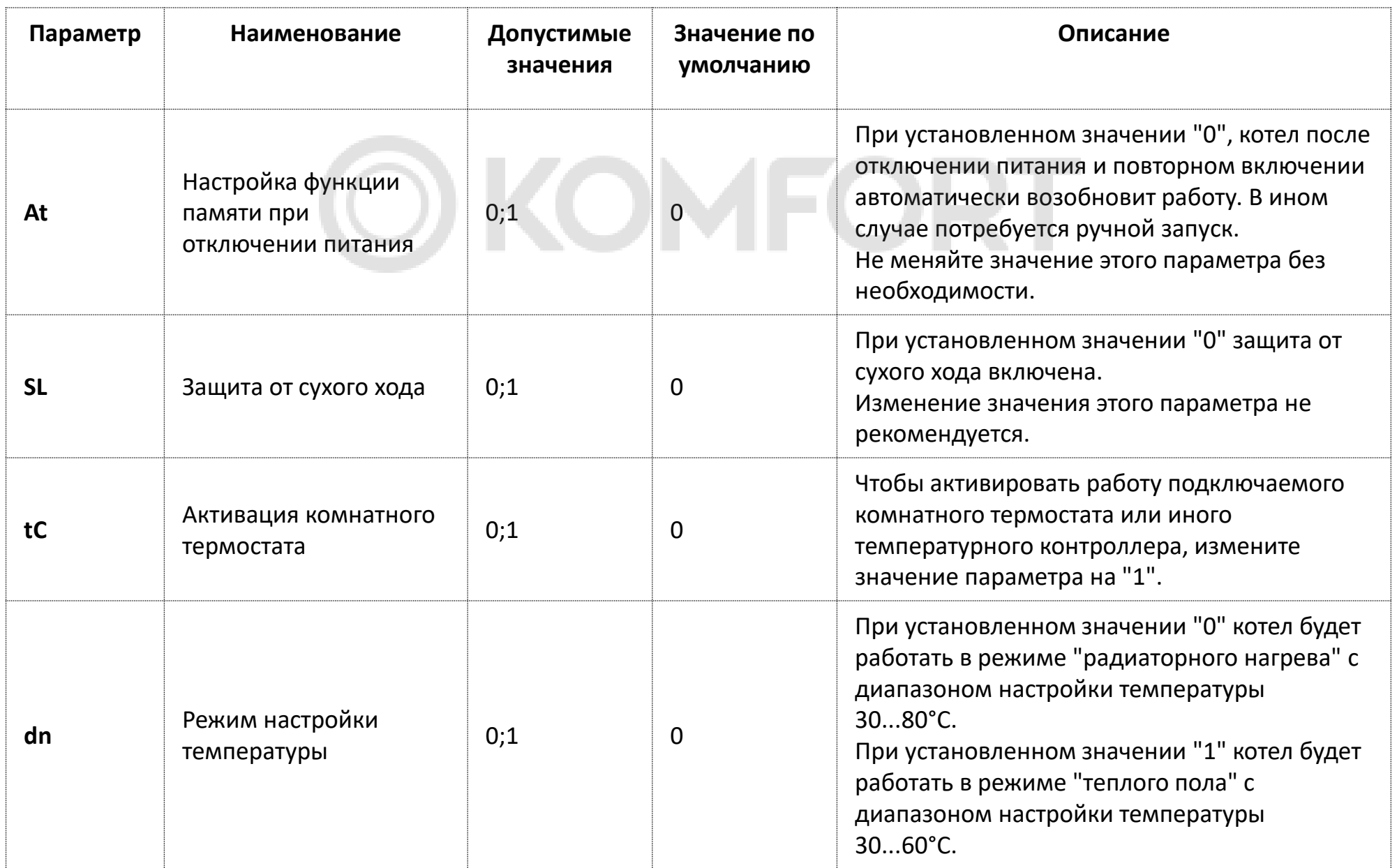

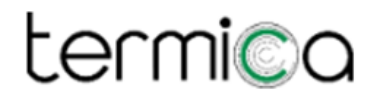

### **СЕРВИСНЫЕ НАСТРОЙКИ**

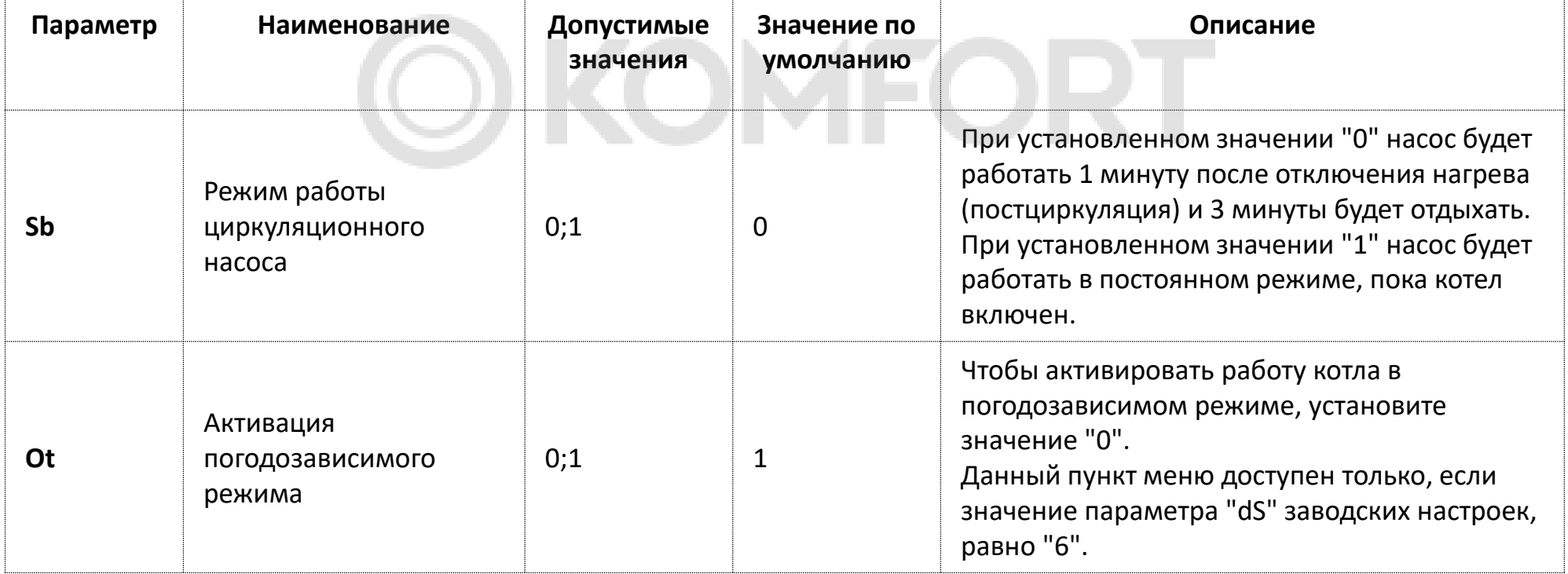

### ЗАВОДСКИЕ НАСТРОЙКИ

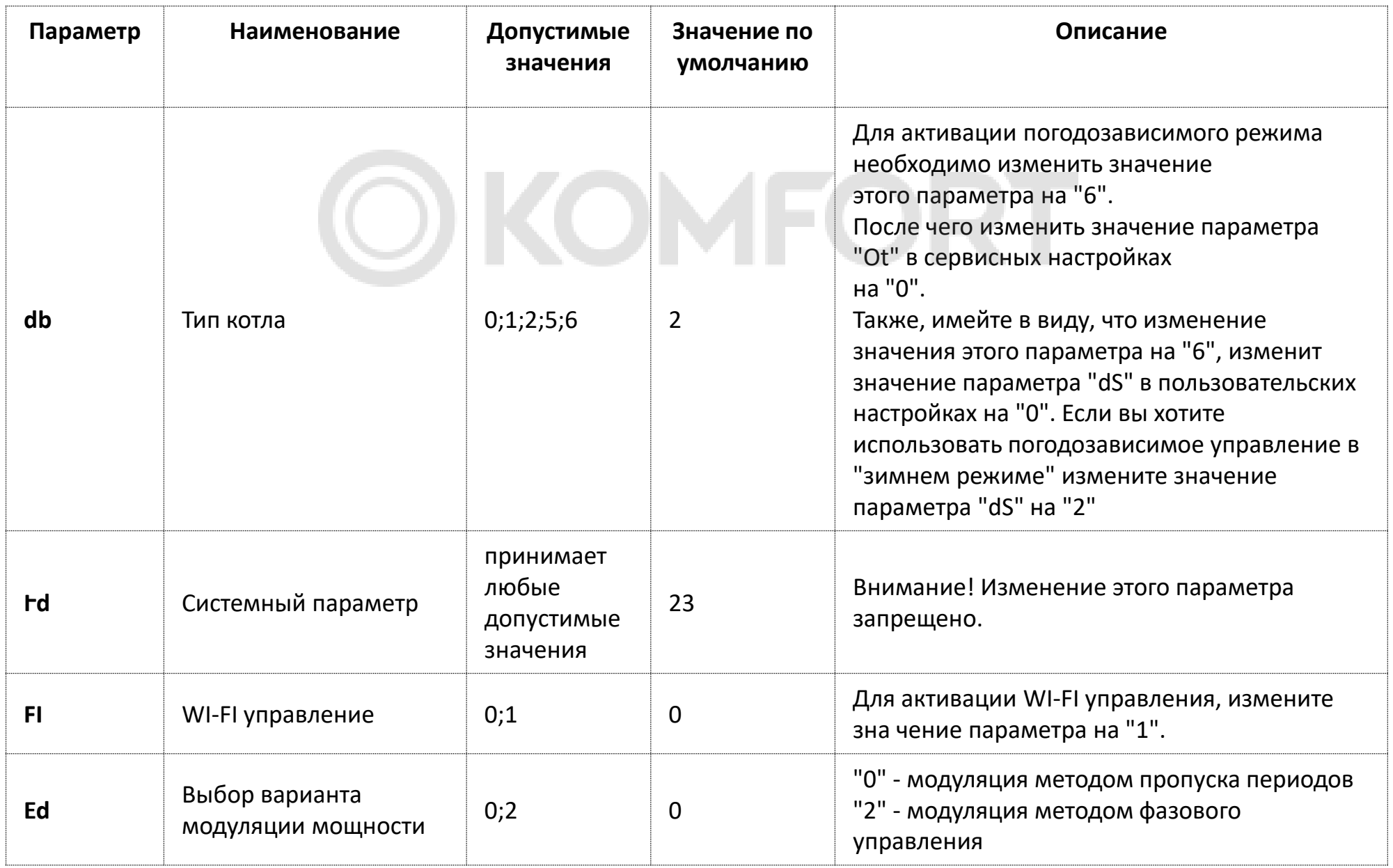

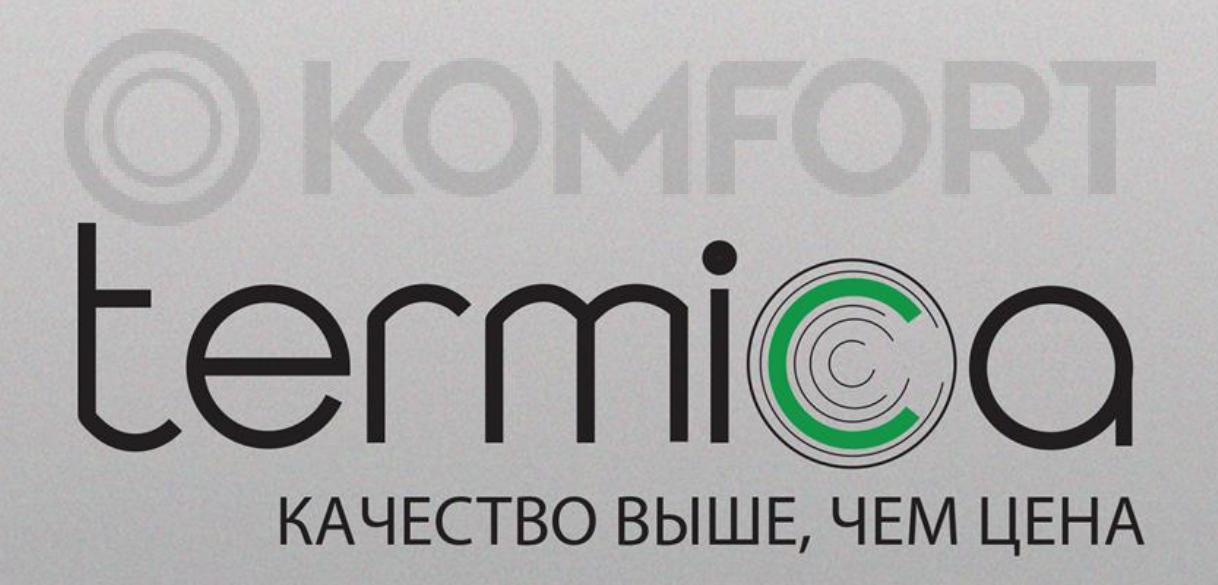